# LuaLAT<sub>E</sub>X-ja用 jclasses互換クラス

LuaTEX-ja プロジェクト

# 2017/01/17

# **Contents**

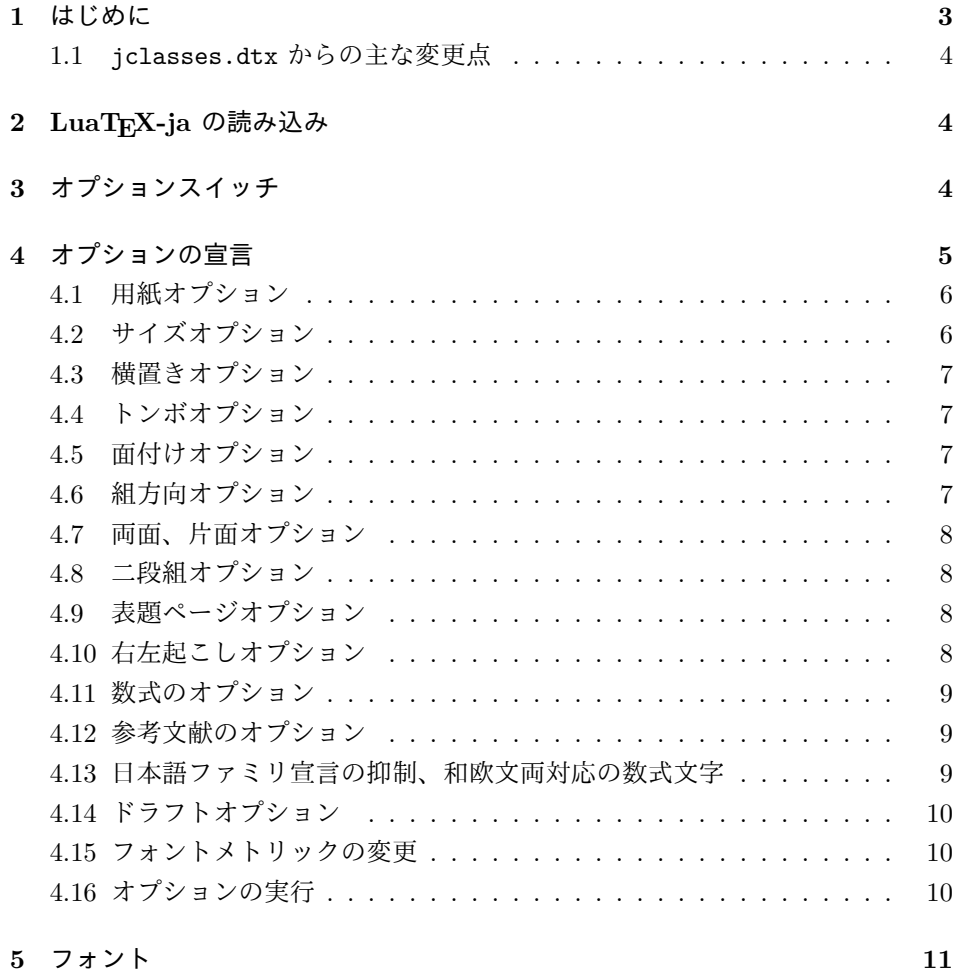

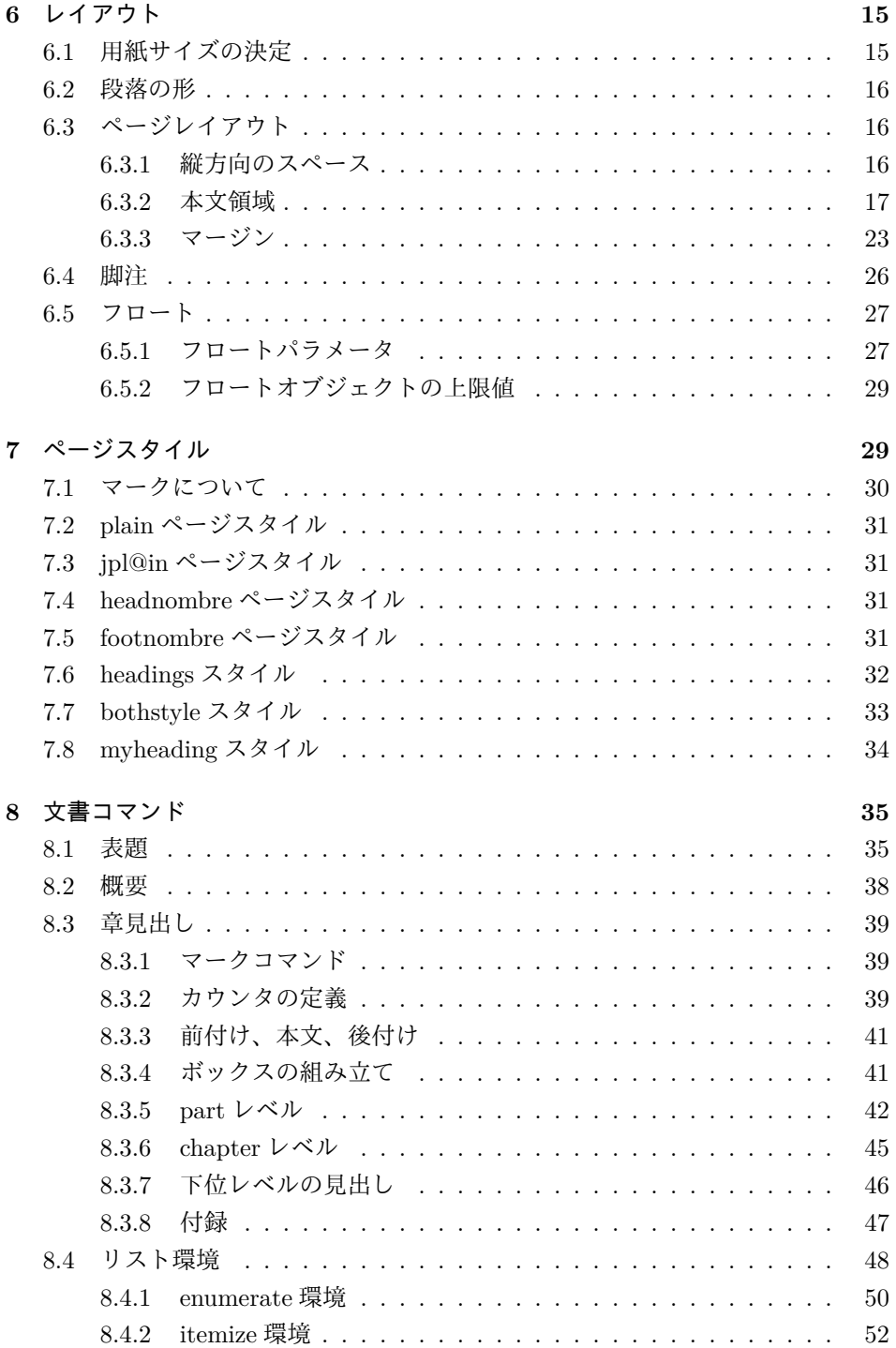

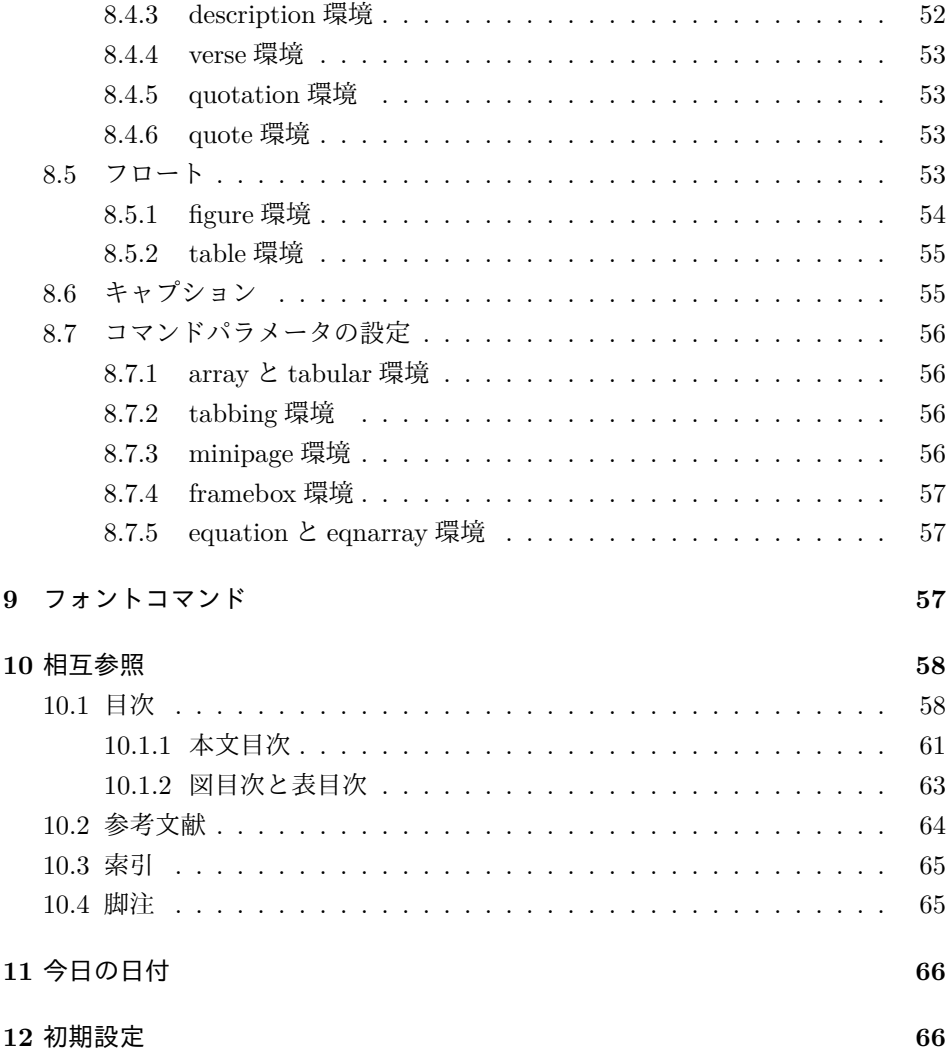

# <span id="page-2-0"></span>**1** はじめに

このファイルは、LuaLATEX-ja 用の jclasses 互換クラスファイルです。v1.6 をベー スに作成しています。DOCSTRIP プログラムによって、横組用のクラスファイルと 縦組用のクラスファイルを作成することができます。

次に DOCSTRIP プログラムのためのオプションを示します。

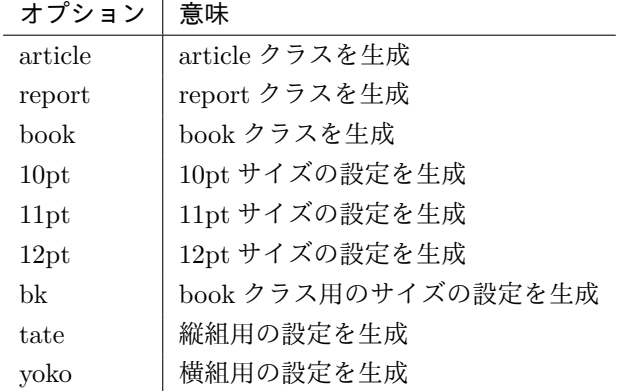

### <span id="page-3-0"></span>**1.1 jclasses.dtx** からの主な変更点

全ての変更点を知りたい場合は、jclasses.dtx と ltjclasses.dtx で diff をとっ て下さい。

• disablejfam オプションを無効化。もし

! LaTeX Error: Too many math alphabets used in version \*\*\*\*.

のエラーが起こった場合は、lualatex-math パッケージを読み込んでみて下 さい。

- 出力 PDF の用紙サイズが自動的に設定されるようにしてあります。
- 縦組みクラスにおいて、geometry パッケージを読み込んだときに意図通りに ならない問題に対応しました。

# <span id="page-3-1"></span>**2 LuaTEX-ja** の読み込み

最初に luatexja を読み込みます。

- 1 %<\*article|report|book>
- 2 \RequirePackage{luatexja}

# <span id="page-3-2"></span>**3** オプションスイッチ

ここでは、後ほど使用するいくつかのコマンドやスイッチを定義しています。

\c@@paper 用紙サイズを示すために使います。A4, A5, B4, B5 用紙はそれぞれ、1, 2, 3, 4 と して表されます。

3 \newcounter{@paper}

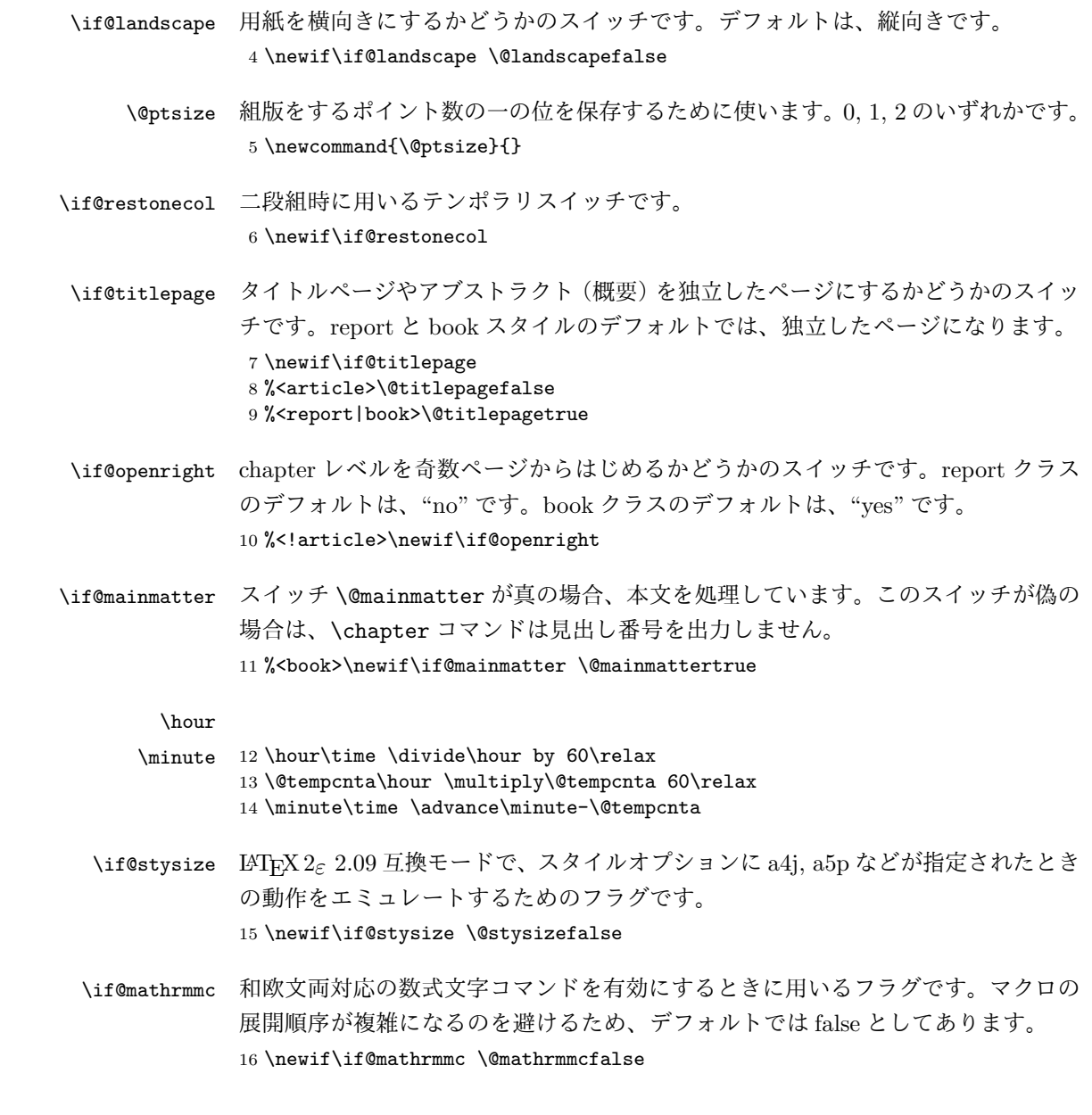

# <span id="page-4-0"></span>**4** オプションの宣言

ここでは、クラスオプションの宣言を行なっています。

```
4.1 用紙オプション
```

```
用紙サイズを指定するオプションです。
17 \DeclareOption{a4paper}{\setcounter{@paper}{1}%
18 \setlength\paperheight {297mm}%
19 \setlength\paperwidth {210mm}}
20 \DeclareOption{a5paper}{\setcounter{@paper}{2}%
21 \setlength\paperheight {210mm}
22 \setlength\paperwidth {148mm}}
23 \DeclareOption{b4paper}{\setcounter{@paper}{3}%
24 \setlength\paperheight {364mm}
25 \setlength\paperwidth {257mm}}
26 \DeclareOption{b5paper}{\setcounter{@paper}{4}%
27 \setlength\paperheight {257mm}
28 \setlength\paperwidth {182mm}}
ドキュメントクラスに、以下のオプションを指定すると、通常よりもテキストを組
み立てる領域の広いスタイルとすることができます。
29 %
30 \DeclareOption{a4j}{\setcounter{@paper}{1}\@stysizetrue
31 \setlength\paperheight {297mm}%
32 \setlength\paperwidth {210mm}}
33 \DeclareOption{a5j}{\setcounter{@paper}{2}\@stysizetrue
34 \setlength\paperheight {210mm}
35 \setlength\paperwidth {148mm}}
36 \DeclareOption{b4j}{\setcounter{@paper}{3}\@stysizetrue
37 \setlength\paperheight {364mm}
38 \setlength\paperwidth {257mm}}
39 \DeclareOption{b5j}{\setcounter{@paper}{4}\@stysizetrue
40 \setlength\paperheight {257mm}
41 \setlength\paperwidth {182mm}}
42 %
43 \DeclareOption{a4p}{\setcounter{@paper}{1}\@stysizetrue
44 \setlength\paperheight {297mm}%
45 \setlength\paperwidth {210mm}}
46 \DeclareOption{a5p}{\setcounter{@paper}{2}\@stysizetrue
47 \setlength\paperheight {210mm}
48 \setlength\paperwidth {148mm}}
49 \DeclareOption{b4p}{\setcounter{@paper}{3}\@stysizetrue
50 \setlength\paperheight {364mm}
51 \setlength\paperwidth {257mm}}
52 \DeclareOption{b5p}{\setcounter{@paper}{4}\@stysizetrue
53 \setlength\paperheight {257mm}
54 \setlength\paperwidth {182mm}}
```
### <span id="page-5-1"></span>**4.2** サイズオプション

```
基準となるフォントの大きさを指定するオプションです。
55 \if@compatibility
```

```
56 \renewcommand{\@ptsize}{0}
57 \else
58 \DeclareOption{10pt}{\renewcommand{\@ptsize}{0}}
59 \fi
60 \DeclareOption{11pt}{\renewcommand{\@ptsize}{1}}
61 \DeclareOption{12pt}{\renewcommand{\@ptsize}{2}}
```
### <span id="page-6-0"></span>**4.3** 横置きオプション

このオプションが指定されると、用紙の縦と横の長さを入れ換えます。

```
62 \DeclareOption{landscape}{\@landscapetrue
```

```
63 \setlength\@tempdima{\paperheight}%
```

```
64 \setlength\paperheight{\paperwidth}%
```

```
65 \setlength\paperwidth{\@tempdima}}
```
### <span id="page-6-1"></span>**4.4** トンボオプション

tombow オプションが指定されると、用紙サイズに合わせてトンボを出力します。こ のとき、トンボの脇に PDF を作成した日付が出力されます。作成日付の出力を抑 制するには、tombow ではなく、tombo と指定をします。

```
66 \DeclareOption{tombow}{%
```

```
67 \tombowtrue \tombowdatetrue
```

```
68 \setlength{\@tombowwidth}{.1\p@}%
```

```
69 \@bannertoken{%
```

```
70 \jobname\space:\space\number\year/\number\month/\number\day
```

```
71 (\number\hour:\number\minute)}
```

```
72 \maketombowbox}
```

```
73 \DeclareOption{tombo}{%
```

```
74 \tombowtrue \tombowdatefalse
```

```
75 \setlength{\@tombowwidth}{.1\p@}%
```

```
76 \maketombowbox}
```
### <span id="page-6-2"></span>**4.5** 面付けオプション

このオプションが指定されると、トンボオプションを指定したときと同じ位置に文 章を出力します。作成した PDF をフィルムに面付け出力する場合などに指定をし ます。

```
77 \DeclareOption{mentuke}{%
```

```
78 \tombowtrue \tombowdatefalse
```
- \setlength{\@tombowwidth}{\z@}%
- \maketombowbox}

### <span id="page-6-3"></span>**4.6** 組方向オプション

このオプションが指定されると、縦組で組版をします。

```
81 \DeclareOption{tate}{%
82 \tate\AtBeginDocument{\message{《縦組モード》}\adjustbaseline}%
83 }
 縦組クラスと everyshi パッケージの相性が悪い問題に対処します。この処理は、
ZR さんの pxeveryshi パッケージと実質的に同じ内容です。
84 %<*tate>
85 \AtEndOfPackageFile{everyshi}{%
86 \def\@EveryShipout@Output{%
87 \setbox8\vbox{%
88 \yoko
89 \@EveryShipout@Hook
90 \@EveryShipout@AtNextHook
91 \global\setbox\luatexoutputbox=\box\luatexoutputbox
92 }%
93 \gdef\@EveryShipout@AtNextHook{}%
94 \@EveryShipout@Org@Shipout\box\luatexoutputbox
95 }}
96 %</tate>
```
### <span id="page-7-0"></span>**4.7** 両面、片面オプション

twoside オプションが指定されると、両面印字出力に適した整形を行ないます。

```
97 \DeclareOption{oneside}{\@twosidefalse}
98 \DeclareOption{twoside}{\@twosidetrue}
```
### <span id="page-7-1"></span>**4.8** 二段組オプション

二段組にするかどうかのオプションです。

 \DeclareOption{onecolumn}{\@twocolumnfalse} \DeclareOption{twocolumn}{\@twocolumntrue}

### <span id="page-7-2"></span>**4.9** 表題ページオプション

@titlepage が真の場合、表題を独立したページに出力します。

 \DeclareOption{titlepage}{\@titlepagetrue} \DeclareOption{notitlepage}{\@titlepagefalse}

### <span id="page-7-3"></span>**4.10** 右左起こしオプション

chapter を右ページあるいは左ページからはじめるかどうかを指定するオプション です。 %<!article>\if@compatibility 104 %<br />book>\@openrighttrue

```
105 %<!article>\else
```

```
106 %<!article>\DeclareOption{openright}{\@openrighttrue}
```

```
107 %<!article>\DeclareOption{openany}{\@openrightfalse}
108 %<!article>\fi
```
### <span id="page-8-0"></span>**4.11** 数式のオプション

leqno を指定すると、数式番号を数式の左側に出力します。fleqn を指定するとディ スプレイ数式を左揃えで出力します。

109 \DeclareOption{leqno}{\input{leqno.clo}} 110 \DeclareOption{fleqn}{\input{fleqn.clo}}

# <span id="page-8-1"></span>**4.12** 参考文献のオプション

参考文献一覧を "オープンスタイル" の書式で出力します。これは各ブロックが改行 で区切られ、\bibindent のインデントが付く書式です。

```
111 \DeclareOption{openbib}{%
```
参考文献環境内の最初のいくつかのフックを満たします。

- 112 \AtEndOfPackage{%
- 113 \renewcommand\@openbib@code{%
- 114 \advance\leftmargin\bibindent
- 115 \itemindent -\bibindent
- 116 \listparindent \itemindent 117 \parsep \z@
- 118 }%

そして、\newblock を再定義します。

```
119 \renewcommand\newblock{\par}}}
```
### <span id="page-8-2"></span>**4.13** 日本語ファミリ宣言の抑制、和欧文両対応の数式文字

pTFX では数式ファミリの数が 16 個だったので日本語ファミリ宣言を抑制する disablejfam オプションが用意されていましたが、LuaTFX では Omega 拡張が 取り込まれて数式ファミリは 256 個まで使用できるため、このオプションは必要あり ません。ただし、LATFX 2 $\varepsilon$  カーネルでは未だに数式ファミリの数は16個に制限され ているので、実際に使用可能な数式ファミリの数を増やすためには lualatex-math パッケージを読み込む必要があることに注意が必要です。

mathrmmc オプションは、\mathrm と \mathbf を和欧文両対応にするためのクラ スオプションです。

```
120 \if@compatibility
```
121 \@mathrmmctrue

 $122$  \else

123 \DeclareOption{disablejfam}{%

```
124 \ClassWarningNoLine{\@currname}{The class option 'disablejfam' is obsolete}}
125 \DeclareOption{mathrmmc}{\@mathrmmctrue}
```

```
126 \fi
```
### <span id="page-9-0"></span>**4.14** ドラフトオプション

draft オプションを指定すると、オーバフルボックスの起きた箇所に、5pt の罫線 が引かれます。

```
127 \DeclareOption{draft}{\setlength\overfullrule{5pt}}
128 \DeclareOption{final}{\setlength\overfullrule{0pt}}
129 %</article|report|book>
```
### <span id="page-9-1"></span>**4.15** フォントメトリックの変更

LuaLATEX-ja の標準では、OTF パッケージ由来のメトリックが使われるようになっ ています。本クラスでは、「pTFX の組版と互換性をできるだけ持たせる」例を提示 するため、

- メトリックを min10.tfm ベースの jfm-min.lua に変更。
- 明朝とゴシックは両方とも jfm-min.lua を用いるが、和文処理用グルー挿入 時には「違うメトリックを使用」として思わせる。
- pTEX と同様に、「異なるメトリックの 2 つの和文文字」の間には、両者から 定めるグルーを両方挿入する。
- calllback を利用し、標準で用いる jfm-min.lua を、段落始めの括弧が全角二 分下がりになるように内部で変更している。

\ltj@stdmcfont, \ltj@stdgtfont による、デフォルトで使われ明朝・ゴシック のフォントの設定に対応しました。この 2 つの命令の値はユーザが日々の利用でそ の都度指定するものではなく、何らかの理由で非埋め込みフォントが正しく利用で きない場合にのみ luatexja.cfg によってセットされるものです。

```
130 %<*article|report|book>
131 \directlua{luatexbase.add_to_callback('luatexja.load_jfm',
132 function (ji, jn) ji.chars['parbdd'] = 0; return ji end,
133 'ltj.jclasses_load_jfm', 1)}
134 {\jfont\g=\ltj@stdmcfont:jfm=min } % loading jfm-min.lua
135 \expandafter\let\csname JY3/mc/m/n/10\endcsname\relax
136 \DeclareFontShape{JY3}{mc}{m}{n}{<-> s * [0.962216] \ltj@stdmcfont:jfm=min}{}
137 \DeclareFontShape{JY3}{gt}{m}{n}{<-> s * [0.962216] \ltj@stdgtfont:jfm=min;jfmvar=goth}{}
138 \ltjglobalsetparameter{differentjfm=both}
139 \directlua{luatexbase.remove_from_callback('luatexja.load_jfm', 'ltj.jclasses_load_jfm')}
140 %</article|report|book>
```
### <span id="page-9-2"></span>**4.16** オプションの実行

```
オプションの実行、およびサイズクラスのロードを行ないます。
```

```
141 %<*article|report|book>
142 %<*article>
143 %<tate>\ExecuteOptions{a4paper,10pt,oneside,onecolumn,final,tate}
144 %<yoko>\ExecuteOptions{a4paper,10pt,oneside,onecolumn,final}
145 %</article>
146 %<*report>
147 %<tate>\ExecuteOptions{a4paper,10pt,oneside,onecolumn,final,openany,tate}
148 %<yoko>\ExecuteOptions{a4paper,10pt,oneside,onecolumn,final,openany}
149 %</report>
150 %<*book>
151 %<tate>\ExecuteOptions{a4paper,10pt,twoside,onecolumn,final,openright,tate}
152 %<yoko>\ExecuteOptions{a4paper,10pt,twoside,onecolumn,final,openright}
153 %</book>
154 \ProcessOptions\relax
155 %<book&tate>\input{ltjtbk1\@ptsize.clo}
156 %<!book&tate>\input{ltjtsize1\@ptsize.clo}
157 %<br/>book&yoko>\input{ltjbk1\@ptsize.clo}
158 %<!book&yoko>\input{ltjsize1\@ptsize.clo}
縦組用クラスファイルの場合は、ここで plext.sty も読み込みます。
159 %<tate>\RequirePackage{lltjext}
160 %</article|report|book>
```
# <span id="page-10-0"></span>**5** フォント

ここでは、LATEX のフォントサイズコマンドの定義をしています。フォントサイズ コマンドの定義は、次のコマンドを用います。 \@setfontsize\size\font-size\\baselineskip\ h*font-size*i これから使用する、フォントの実際の大きさです。 h*baselineskip*i 選択されるフォントサイズ用の通常の \baselineskip の値です(実 際は、\baselinestretch \* (baselineskip) の値です)。 数値コマンドは、次のように LATFX カーネルで定義されています。  $\sqrt{$  5  $\sqrt{$  6  $\sqrt{$  7  $\forall$ iiipt 8  $\exists$  9  $\exists$  10 \@xipt 10.95 \@xiipt 12 \@xivpt 14.4 ... \normalsize 基本サイズとするユーザレベルのコマンドは \normalsize です。LATEX の内部では \@normalsize \@normalsize を使用します。 \normalsize マクロは、\abovedisplayskip と \abovedisplayshortskip、お よび \belowdisplayshortskip の値も設定をします。\belowdisplayskip は、つ

ねに \abovedisplayskip と同値です。

```
また、リスト環境のトップレベルのパラメータは、つねに \@listI で与えられ
       ます。
      161 %<*10pt|11pt|12pt>
      162 \renewcommand{\normalsize}{%
      163 %<10pt&yoko> \@setfontsize\normalsize\@xpt{15}%
      164 %<11pt&yoko> \@setfontsize\normalsize\@xipt{15.5}%
      165 %<12pt&yoko> \@setfontsize\normalsize\@xiipt{16.5}%
      166 %<10pt&tate> \@setfontsize\normalsize\@xpt{17}%
      167 %<11pt&tate> \@setfontsize\normalsize\@xipt{17}%
      168 %<12pt&tate> \@setfontsize\normalsize\@xiipt{18}%
      169 %<*10pt>
      170 \abovedisplayskip 10\p@ \@plus2\p@ \@minus5\p@
      171 \abovedisplayshortskip \z@ \@plus3\p@
      172 \belowdisplayshortskip 6\p@ \@plus3\p@ \@minus3\p@
      173 %</10pt>
      174 %<*11pt>
      175 \abovedisplayskip 11\p@ \@plus3\p@ \@minus6\p@
      176 \abovedisplayshortskip \z@ \@plus3\p@
      177 \belowdisplayshortskip 6.5\p@ \@plus3.5\p@ \@minus3\p@
      178 %</11pt>
      179 %<*12pt>
      180 \abovedisplayskip 12\p@ \@plus3\p@ \@minus7\p@
      181 \abovedisplayshortskip \z@ \@plus3\p@
      182 \belowdisplayshortskip 6.5\p@ \@plus3.5\p@ \@minus3\p@
      183 %</12pt>
      184 \belowdisplayskip \abovedisplayskip
      185 \let\@listi\@listI}
         ここで、ノーマルフォントを選択し、初期化をします。このとき、縦組モードな
       らば、デフォルトのエンコードを変更します。
      186 %<tate>\def\kanjiencodingdefault{JT3}%
      187 %<tate>\kanjiencoding{\kanjiencodingdefault}%
      188 \normalsize
  \Cht
基準となる長さの設定をします。これらのパラメータは lltjfont.sty で定義され
  \Cdp
ています。
  \Cwd
189 \setbox0\hbox{\char"3000}% 全角スペース
  \text{Cvs} 190 \setlength\Cht{\ht0}
  \Chs
192 \setlength\Cwd{\wd0}
      191 \setlength\Cdp{\dp0}
      193 \setlength\Cvs{\baselineskip}
      194 \setlength\Chs{\wd0}
\small \small コマンドの定義は、\normalsize に似ています。
      195 \newcommand{\small}{%
      196 %<*10pt>
      197 \@setfontsize\small\@ixpt{11}%
      198 \abovedisplayskip 8.5\p@ \@plus3\p@ \@minus4\p@
```

```
199 \abovedisplayshortskip \z@ \@plus2\p@
            200 \belowdisplayshortskip 4\p@ \@plus2\p@ \@minus2\p@
            201 \def\@listi{\leftmargin\leftmargini
            202 \topsep 4\p@ \@plus2\p@ \@minus2\p@
            203 \parsep 2\p@ \@plus\p@ \@minus\p@
            204 \itemsep \parsep}%
            205 %</10pt>
            206 %<*11pt>
            207 \@setfontsize\small\@xpt\@xiipt
            208 \abovedisplayskip 10\p@ \@plus2\p@ \@minus5\p@
            209 \abovedisplayshortskip \z@ \@plus3\p@
            210 \belowdisplayshortskip 6\p@ \@plus3\p@ \@minus3\p@
            211 \def\@listi{\leftmargin\leftmargini
            212 \topsep 6\p@ \@plus2\p@ \@minus2\p@
            213 \parsep 3\p@ \@plus2\p@ \@minus\p@
            214 \itemsep \parsep}%
            215 %</11pt>
            216 %<*12pt>
            217 \@setfontsize\small\@xipt{13.6}%
            218 \abovedisplayskip 11\p@ \@plus3\p@ \@minus6\p@
            219 \abovedisplayshortskip \z@ \@plus3\p@
            220 \belowdisplayshortskip 6.5\p@ \@plus3.5\p@ \@minus3\p@
            221 \def\@listi{\leftmargin\leftmargini
            222 \topsep 9\p@ \@plus3\p@ \@minus5\p@
            223 \parsep 4.5\p@ \@plus2\p@ \@minus\p@
            224 \itemsep \parsep}%
            225 %</12pt>
            226 \belowdisplayskip \abovedisplayskip}
\footnotesize \footnotesize コマンドの定義は、\normalsize に似ています。
            227 \newcommand{\footnotesize}{%
            228 %<*10pt>
            229 \@setfontsize\footnotesize\@viiipt{9.5}%
            230 \abovedisplayskip 6\p@ \@plus2\p@ \@minus4\p@
            231 \abovedisplayshortskip \z@ \@plus\p@
            232 \belowdisplayshortskip 3\p@ \@plus\p@ \@minus2\p@
            233 \def\@listi{\leftmargin\leftmargini
            234 \topsep 3\p@ \@plus\p@ \@minus\p@
            235 \parsep 2\p@ \@plus\p@ \@minus\p@
            236 \itemsep \parsep}%
            237 %</10pt>
            238 %<*11pt>
            239 \@setfontsize\footnotesize\@ixpt{11}%
            240 \abovedisplayskip 8\p@ \@plus2\p@ \@minus4\p@
            241 \abovedisplayshortskip \z@ \@plus\p@
            242 \belowdisplayshortskip 4\p@ \@plus2\p@ \@minus2\p@
            243 \def\@listi{\leftmargin\leftmargini
            244 \topsep 4\p@ \@plus2\p@ \@minus2\p@
            245 \parsep 2\p@ \@plus\p@ \@minus\p@
            246 \itemsep \parsep}%
```

```
247 %</11pt>
              248 %<*12pt>
              249 \@setfontsize\footnotesize\@xpt\@xiipt
              250 \abovedisplayskip 10\p@ \@plus2\p@ \@minus5\p@
              251 \abovedisplayshortskip \z@ \@plus3\p@
              252 \belowdisplayshortskip 6\p@ \@plus3\p@ \@minus3\p@
              253 \def\@listi{\leftmargin\leftmargini
              254 \topsep 6\p@ \@plus2\p@ \@minus2\p@
              255 \parsep 3\p@ \@plus2\p@ \@minus\p@
              256 \temsep \parsep}%
              257 %</12pt>
              258 \belowdisplayskip \abovedisplayskip}
\scriptsize
これらは先ほどのマクロよりも簡単です。これらはフォントサイズを変更するだけ
       \tiny
で、リスト環境とディスプレイ数式のパラメータは変更しません。
     \large
259 %<*10pt>
     \Large
     \LARGE
262 \newcommand{\large}{\@setfontsize\large\@xiipt{17}}
       \huge
263 \newcommand{\Large}{\@setfontsize\Large\@xivpt{21}}
       \Huge 265 \newcommand{\huge}{\@setfontsize\huge\@xxpt{28}}
              260 \newcommand{\scriptsize}{\@setfontsize\scriptsize\@viipt\@viiipt}
              261\newcommand{\tiny}{\@setfontsize\tiny\@vpt\@vipt}
              264 \newcommand{\LARGE}{\@setfontsize\LARGE\@xviipt{25}}
              266 \newcommand{\Huge}{\@setfontsize\Huge\@xxvpt{33}}
              267 %</10pt>
              268 %<*11pt>
              269 \newcommand{\scriptsize}{\@setfontsize\scriptsize\@viiipt{9.5}}
              270 \newline \newline \hspace{1.5em}\newline \hspace{1.5em}270 \newline \hspace{1.5em}\newline \hspace{1.5em}270 \newline \hspace{1.5em}\newline \hspace{1.5em}270 \newline \hspace{1.5em}\newline \hspace{1.5em}270 \newline \hspace{1.5em}\newline \hspace{1.5em}\newline \hspace{1.5em}\newline \hspace{1.5em}\newline \hspace{1.5em}\newline \hspace{1.5em}\newline \hspace{1.5em}\newline \hspace{1.5em}\newline \hspace{1.5em}\newline \hspace{1.5em}\newline \hspace{1.5em}\newline \hspace{1.5271 \newcommand{\large}{\@setfontsize\large\@xiipt{17}}
              272 \newcommand{\Large}{\@setfontsize\Large\@xivpt{21}}
              273 \newcommand{\LARGE}{\@setfontsize\LARGE\@xviipt{25}}
              274 \newcommand{\huge}{\@setfontsize\huge\@xxpt{28}}
              275 \newcommand{\Huge}{\@setfontsize\Huge\@xxvpt{33}}
              276 %</11pt>
              277 %<*12pt>
              278 \newcommand{\scriptsize}{\@setfontsize\scriptsize\@viiipt{9.5}}
              279 \newcommand{\tiny}{\@setfontsize\tiny\@vipt\@viipt}
              280 \newcommand{\large}{\@setfontsize\large\@xivpt{21}}
              281 \newcommand{\Large}{\@setfontsize\Large\@xviipt{25}}
              282 \newcommand{\LARGE}{\@setfontsize\LARGE\@xxpt{28}}
              283 \newcommand{\huge}{\@setfontsize\huge\@xxvpt{33}}
              284 \let\Huge=\huge
              285 %</12pt>
              286 %</10pt|11pt|12pt>
```

```
6 レイアウト
```
### <span id="page-14-1"></span>**6.1** 用紙サイズの決定

```
\columnsep \columnsep は、二段組のときの、左右(あるいは上下)の段間の幅です。このス
\columnseprule
ペースの中央に \columnseprule の幅の罫線が引かれます。
            287 %<*article|report|book>
            288 \if@stysize
            289 %<tate> \setlength\columnsep{3\Cwd}
            290 %<yoko> \setlength\columnsep{2\Cwd}
            291 \else
            292 \setlength\columnsep{10\p@}
            293 \fi
            294 \setlength\columnseprule{0\p@}
   \pagewidth
出力の PDF の用紙サイズをここで設定しておきます。tombow が真のときは 2 イン
  \pageheight
  \stockwidth
 \stockheight
れに合わせておきます.
            チ足しておきます。
               [2015-10-18 LTJ] LuaTEX 0.81.0 ではプリミティブの名称変更がされたので、そ
               [2016-07-19 LTJ] luatex.def が新しくなったことに対応する aminophen さんの
             パッチを取り込みました。
               [2017-01-17 LTJ] [lt]jsclasses に合わせ、トンボオプションが指定されているとき
             「だけ」\stockwidth, \stockheight を定義するようにしました。aminophen さん,
             ありがとうございます.
            295 \iftombow
            296 \newlength{\stockwidth}
            297 \newlength{\stockheight}
            298 \setlength{\stockwidth}{\paperwidth}
            299 \setlength{\stockheight}{\paperheight}
            300 \advance \stockwidth 2in
            301 \advance \stockheight 2in
            302 \ifdefined\pdfpagewidth
            303 \setlength{\pdfpagewidth}{\stockwidth}
            304 \setlength{\pdfpageheight}{\stockheight}
            305 \else
            306 \setlength{\pagewidth}{\stockwidth}
            307 \setlength{\pageheight}{\stockheight}
            308 \fi
            309 \else
            310 \ifdefined\pdfpagewidth
            311 \setlength{\pdfpagewidth}{\paperwidth}
            312 \setlength{\pdfpageheight}{\paperheight}
            313 \else
            314 \setlength{\pagewidth}{\paperwidth}
            315 \setlength{\pageheight}{\paperheight}
```
316 \fi 317 \fi

#### <span id="page-15-0"></span>**6.2** 段落の形

\1ineskip これらの値は、行が近付き過ぎたときの T<sub>E</sub>X の動作を制御します。

```
\normallineskip 318 \setlength\lineskip{1\p@}
```
319 \setlength\normallineskip{1\p@}

\baselinestretch これは、\baselineskip の倍率を示すために使います。デフォルトでは、何もしませ ん。このコマンドが "empty" でない場合、\baselineskip の指定の plus や minus 部分は無視されることに注意してください。 320 \renewcommand{\baselinestretch}{}

\parskip \parskip は段落間に挿入される、縦方向の追加スペースです。\parindent は段落 \parindent の先頭の字下げ幅です。

321 \setlength\parskip{0\p@ \@plus \p@} 322 \setlength\parindent{1\Cwd}

\smallskipamount これら3つのパラメータの値は、LATEX カーネルの中で設定されています。これら \medskipamount はおそらく、サイズオプションの指定によって変えるべきです。しかし、LATEX 2.09 \bigskipamount や LAT<sub>E</sub>X 2 $_{\varepsilon}$  の以前のリリースの両方との互換性を保つために、これらはまだ同じ値 としています。 323 %<\*10pt|11pt|12pt> 324 \setlength\smallskipamount{3\p@ \@plus 1\p@ \@minus 1\p@} 325 \setlength\medskipamount{6\p@ \@plus 2\p@ \@minus 2\p@} 326 \setlength\bigskipamount{12\p@ \@plus 4\p@ \@minus 4\p@} 327 %</10pt|11pt|12pt> \@lowpenalty \nopagebreak と \nolinebreak コマンドは、これらのコマンドが置かれた場所に、 \@medpenalty ペナルティを起いて、分割を制御します。置かれるペナルティは、コマンドの引数に \@highpenalty よって、\@lowpenalty, \@medpenalty, \@highpenalty のいずれかが使われます。

 \@lowpenalty 51 \@medpenalty 151 \@highpenalty 301 %</article|report|book>

#### <span id="page-15-1"></span>**6.3** ページレイアウト

#### <span id="page-15-2"></span>**6.3.1** 縦方向のスペース

\headheight \headheight は、ヘッダが入るボックスの高さです。\headsep は、ヘッダの下端 \headsep と本文領域との間の距離です。\topskip は、本文領域の上端と1行目のテキスト \topskip のベースラインとの距離です。

```
332 %<*10pt|11pt|12pt>
         333 \setlength\headheight{12\p@}
         334 %<*tate>
         335 \if@stysize
         336 \ifnum\c@@paper=2 % A5
         337 \setlength\headsep{6mm}
         338 \else % A4, B4, B5 and other
         339 \setlength\headsep{8mm}
         340 \fi
         341 \else
         342 \setlength\headsep{8mm}
         343 \fi
         344 %</tate>
         345 %<*yoko>
         346 %<!bk>\setlength\headsep{25\p@}
         347 %<10pt&bk>\setlength\headsep{.25in}
         348 %<11pt&bk>\setlength\headsep{.275in}
         349 %<12pt&bk>\setlength\headsep{.275in}
         350 %</yoko>
         351 \setlength\topskip{1\Cht}
\footskip \footskip は、本文領域の下端とフッタの下端との距離です。フッタのボックスの
```

```
高さを示す、\footheight は削除されました。
352 %<tate>\setlength\footskip{14mm}
353 %<*yoko>
354 %<!bk>\setlength\footskip{30\p@}
355 %<10pt&bk>\setlength\footskip{.35in}
356 %<11pt&bk>\setlength\footskip{.38in}
357 %<12pt&bk>\setlength\footskip{30\p@}
358 %</yoko>
```

```
\maxdepth TEX のプリミティブレジスタ \maxdepth は、\topskip と同じような働きをします。
        \@maxdepth レジスタは、つねに \maxdepth のコピーでなくてはいけません。これ
        は \begin{document}の内部で設定されます。TFX と LATFX 2.09 では、\maxdepth
        は 4pt に固定です。LATFX 2\varepsilon では、\maxdepth+\topskip を基本サイズの1.5 倍に
        したいので、\maxdepth を \topskip の半分の値で設定します。
```

```
359 \if@compatibility
360 \setlength\maxdepth{4\p@}
361 \else
362 \setlength\maxdepth{.5\topskip}
363 \fi
```
### <span id="page-16-0"></span>**6.3.2** 本文領域

\textheight と \textwidth は、本文領域の通常の高さと幅を示します。縦組でも 横組でも、"高さ" は行数を、"幅" は字詰めを意味します。後ほど、これらの長さに \topskip の値が加えられます。

```
\textwidth 基本組の字詰めです。
            互換モードの場合:
          364 \if@compatibility
           互換モード:a4j や b5j のクラスオプションが指定された場合の設定:
          365 \if@stysize
          366 \ifnum\c@@paper=2 % A5
          367 \if@landscape
          368%<10pt&yoko> \setlength\textwidth{47\Cwd}
          369 %<11pt&yoko> \setlength\textwidth{42\Cwd}
          370 %<12pt&yoko> \setlength\textwidth{40\Cwd}
          371 %<10pt&tate> \setlength\textwidth{27\Cwd}<br>372 %<11pt&tate> \setlength\textwidth{25\Cwd}
                               \setlength\textwidth{25\Cwd}
          373 %<12pt&tate> \setlength\textwidth{23\Cwd}
          374 \else
          375 %<10pt&yoko> \setlength\textwidth{28\Cwd}
          376 %<11pt&yoko> \setlength\textwidth{25\Cwd}
          377 %<12pt&yoko> \setlength\textwidth{24\Cwd}
          378 %<10pt&tate> \setlength\textwidth{46\Cwd}
          379 %<11pt&tate> \setlength\textwidth{42\Cwd}
          380 %<12pt&tate> \setlength\textwidth{38\Cwd}
          381 \fi
          382 \else\ifnum\c@@paper=3 % B4
          383 \if@landscape
          384 %<10pt&yoko> \setlength\textwidth{75\Cwd}
          385 %<11pt&yoko> \setlength\textwidth{69\Cwd}
          386 %<12pt&yoko> \setlength\textwidth{63\Cwd}
          387%<10pt&tate> \setlength\textwidth{53\Cwd}
          388 %<11pt&tate> \setlength\textwidth{49\Cwd}
          389 %<12pt&tate> \setlength\textwidth{44\Cwd}
          390 \else
          391 %<10pt&yoko> \setlength\textwidth{60\Cwd}
          392 %<11pt&yoko> \setlength\textwidth{55\Cwd}
          393 %<12pt&yoko> \setlength\textwidth{50\Cwd}
          394 %<10pt&tate> \setlength\textwidth{85\Cwd}
          395 %<11pt&tate> \setlength\textwidth{76\Cwd}
          396 %<12pt&tate> \setlength\textwidth{69\Cwd}
          397 \overrightarrow{fi}398 \else\ifnum\c@@paper=4 % B5
          399 \if@landscape
          400 %<10pt&yoko> \setlength\textwidth{60\Cwd}
          401 %<11pt&yoko> \setlength\textwidth{55\Cwd}
          402 %<12pt&yoko> \setlength\textwidth{50\Cwd}
          403 %<10pt&tate> \setlength\textwidth{34\Cwd}
          404 %<11pt&tate> \setlength\textwidth{31\Cwd}
          405 %<12pt&tate> \setlength\textwidth{28\Cwd}
          406 \else
```

```
407 %<10pt&yoko> \setlength\textwidth{37\Cwd}
408 %<11pt&yoko> \setlength\textwidth{34\Cwd}
409 %<12pt&yoko> \setlength\textwidth{31\Cwd}
410 %<10pt&tate> \setlength\textwidth{55\Cwd}
411 %<11pt&tate> \setlength\textwidth{51\Cwd}
412 %<12pt&tate> \setlength\textwidth{47\Cwd}
413 \fi
414 \else % A4 ant other
415 \if@landscape
416 %<10pt&yoko> \setlength\textwidth{73\Cwd}
417 %<11pt&yoko> \setlength\textwidth{68\Cwd}
418 %<12pt&yoko> \setlength\textwidth{61\Cwd}
419 %<10pt&tate> \setlength\textwidth{41\Cwd}
420 %<11pt&tate> \setlength\textwidth{38\Cwd}
421 %<12pt&tate> \setlength\textwidth{35\Cwd}
422 \else
423 %<10pt&yoko> \setlength\textwidth{47\Cwd}
424 %<11pt&yoko> \setlength\textwidth{43\Cwd}
425 %<12pt&yoko> \setlength\textwidth{40\Cwd}
426 %<10pt&tate> \setlength\textwidth{67\Cwd}
427 %<11pt&tate> \setlength\textwidth{61\Cwd}
428 %<12pt&tate> \setlength\textwidth{57\Cwd}
429 \setminusfi
430 \if{if}{fi431 \else
互換モード:デフォルト設定
432 \if@twocolumn
433 \setlength\textwidth{52\Cwd}
434 \else
435 %<10pt&!bk&yoko> \setlength\textwidth{327\p@}
436 %<11pt&!bk&yoko> \setlength\textwidth{342\p@}
437 %<12pt&!bk&yoko> \setlength\textwidth{372\p@}
438 %<10pt&bk&yoko> \setlength\textwidth{4.3in}
439 %<11pt&bk&yoko> \setlength\textwidth{4.8in}
440 %<12pt&bk&yoko> \setlength\textwidth{4.8in}
441 %<10pt&tate> \setlength\textwidth{67\Cwd}
442 %<11pt&tate> \setlength\textwidth{61\Cwd}
443 %<12pt&tate> \setlength\textwidth{57\Cwd}
444 \fi
445 \fi
2e モードの場合:
446 \else
2e モード:a4j や b5j のクラスオプションが指定された場合の設定:二段組では用
紙サイズの8割、一段組では用紙サイズの7割を版面の幅として設定します。
447 \if@stysize
448 \if@twocolumn
449 %<yoko> \setlength\textwidth{.8\paperwidth}
```

```
450 %<tate> \setlength\textwidth{.8\paperheight}
          451 \else
          452 %<yoko> \setlength\textwidth{.7\paperwidth}
          453 %<tate> \setlength\textwidth{.7\paperheight}
          454 \fi
          455 \else
           2e モード:デフォルト設定
          456 %<tate> \setlength\@tempdima{\paperheight}
          457 %<yoko> \setlength\@tempdima{\paperwidth}
          458 \addtolength\@tempdima{-2in}
          459 %<tate> \addtolength\@tempdima{-1.3in}
          460 %<yoko&10pt> \setlength\@tempdimb{327\p@}
          461 %<yoko&11pt> \setlength\@tempdimb{342\p@}
          462%<yoko&12pt> \setlength\@tempdimb{372\p@}
          463 %<tate&10pt> \setlength\@tempdimb{67\Cwd}
          464 %<tate&11pt> \setlength\@tempdimb{61\Cwd}
          465 %<tate&12pt> \setlength\@tempdimb{57\Cwd}
          466 \if@twocolumn
          467 \ifdim\@tempdima>2\@tempdimb\relax
          468 \setlength\textwidth{2\@tempdimb}
          469 \else
          470 \setlength\textwidth{\@tempdima}
          471 \fi
          472 \else
          473 \ifdim\@tempdima>\@tempdimb\relax
          474 \setlength\textwidth{\@tempdimb}
          475 \else
          476 \setlength\textwidth{\@tempdima}
          477 \fi
          478 \fi
          479 \fi
          480 \fi
          481 \@settopoint\textwidth
\textheight 基本組の行数です。
             互換モードの場合:
          482 \if@compatibility
           互換モード:a4j や b5j のクラスオプションが指定された場合の設定:
          483 \if@stysize
          484 \ifnum\c@@paper=2 % A5
          485 \if@landscape
          486 %<10pt&yoko> \setlength\textheight{17\Cvs}
          487 %<11pt&yoko> \setlength\textheight{17\Cvs}
          488 %<12pt&yoko> \setlength\textheight{16\Cvs}
          489 %<10pt&tate> \setlength\textheight{26\Cvs}
          490 %<11pt&tate> \setlength\textheight{26\Cvs}
          491 %<12pt&tate> \setlength\textheight{25\Cvs}
```

```
492 \else
493 %<10pt&yoko> \setlength\textheight{28\Cvs}
494 %<11pt&yoko> \setlength\textheight{25\Cvs}
495 %<12pt&yoko> \setlength\textheight{24\Cvs}
496 %<10pt&tate> \setlength\textheight{16\Cvs}
497%<11pt&tate> \setlength\textheight{16\Cvs}
498 %<12pt&tate> \setlength\textheight{15\Cvs}
499 \qquad \qquad \fi
500 \else\ifnum\c@@paper=3 % B4
501 \if@landscape
502 %<10pt&yoko> \setlength\textheight{38\Cvs}
503 %<11pt&yoko> \setlength\textheight{36\Cvs}
504 %<12pt&yoko> \setlength\textheight{34\Cvs}
505 %<10pt&tate> \setlength\textheight{48\Cvs}
506 %<11pt&tate> \setlength\textheight{48\Cvs}
507%<12pt&tate> \setlength\textheight{45\Cvs}
508 \else
509 %<10pt&yoko> \setlength\textheight{57\Cvs}
510 %<11pt&yoko> \setlength\textheight{55\Cvs}
511 %<12pt&yoko> \setlength\textheight{52\Cvs}
512 %<10pt&tate> \setlength\textheight{33\Cvs}
513 %<11pt&tate> \setlength\textheight{33\Cvs}
514 %<12pt&tate> \setlength\textheight{31\Cvs}
515 \overline{f} \fi
516 \else\ifnum\c@@paper=4 % B5
517 \if@landscape
518 %<10pt&yoko> \setlength\textheight{22\Cvs}
519 %<11pt&yoko> \setlength\textheight{21\Cvs}
520 %<12pt&yoko> \setlength\textheight{20\Cvs}
521 %<10pt&tate> \setlength\textheight{34\Cvs}
522 %<11pt&tate> \setlength\textheight{34\Cvs}
523 %<12pt&tate> \setlength\textheight{32\Cvs}
524 \else
525 %<10pt&yoko> \setlength\textheight{35\Cvs}
526 %<11pt&yoko> \setlength\textheight{34\Cvs}
527 %<12pt&yoko> \setlength\textheight{32\Cvs}
528 %<10pt&tate> \setlength\textheight{21\Cvs}
529 %<11pt&tate> \setlength\textheight{21\Cvs}
530 %<12pt&tate> \setlength\textheight{20\Cvs}
531 \qquad \text{if}532 \else % A4 and other
533 \if@landscape
534 %<10pt&yoko> \setlength\textheight{27\Cvs}
535 %<11pt&yoko> \setlength\textheight{26\Cvs}
536 %<12pt&yoko> \setlength\textheight{25\Cvs}
537 %<10pt&tate> \setlength\textheight{41\Cvs}
538 %<11pt&tate> \setlength\textheight{41\Cvs}
539 %<12pt&tate> \setlength\textheight{38\Cvs}
540 \else
541 %<10pt&yoko> \setlength\textheight{43\Cvs}
```

```
542 %<11pt&yoko> \setlength\textheight{42\Cvs}
543 %<12pt&yoko> \setlength\textheight{39\Cvs}
544 %<10pt&tate> \setlength\textheight{26\Cvs}
545 %<11pt&tate> \setlength\textheight{26\Cvs}
546 %<12pt&tate> \setlength\textheight{22\Cvs}
547 \fi
548 \if{ififif}549 %<yoko> \addtolength\textheight{\topskip}
550 %<br/>bk&yoko> \addtolength\textheight{\baselineskip}
551 %<tate> \addtolength\textheight{\Cht}
552%<tate> \addtolength\textheight{\Cdp}
互換モード:デフォルト設定
553 \else
554 %<10pt&!bk&yoko> \setlength\textheight{578\p@}
555 %<10pt&bk&yoko> \setlength\textheight{554\p@}
556 %<11pt&yoko> \setlength\textheight{580.4\p@}
557 %<12pt&yoko> \setlength\textheight{586.5\p@}
558 %<10pt&tate> \setlength\textheight{26\Cvs}
559 %<11pt&tate> \setlength\textheight{25\Cvs}
560 %<12pt&tate> \setlength\textheight{24\Cvs}
561 \fi
2e モードの場合:
562 \else
2eモード:a4jやb5jのクラスオプションが指定された場合の設定:縦組では用紙サイ
ズの 70%(book) か 78%(ariticle,report)、横組では 70%(book) か 75%(article,report)
 を版面の高さに設定します。
563 \if@stysize
564 %<tate&bk> \setlength\textheight{.75\paperwidth}
565 %<tate&!bk> \setlength\textheight{.78\paperwidth}
566 %<yoko&bk> \setlength\textheight{.70\paperheight}
567 %<yoko&!bk> \setlength\textheight{.75\paperheight}
2e モード:デフォルト値
568 \else
569 %<tate> \setlength\@tempdima{\paperwidth}
570 %<yoko> \setlength\@tempdima{\paperheight}
571 \addtolength\@tempdima{-2in}
572 %<yoko> \addtolength\@tempdima{-1.5in}
573 \divide\@tempdima\baselineskip
574 \@tempcnta\@tempdima
575 \setlength\textheight{\@tempcnta\baselineskip}
576 \fi
577 \fi
最後に、\textheight に \topskip の値を加えます。
578 \addtolength\textheight{\topskip}
579 \@settopoint\textheight
```

```
6.3.3 マージン
\topmargin \topmargin は、"印字可能領域"—用紙の上端から1インチ内側— の上端からヘッ
           ダ部分の上端までの距離です。
             2.09 互換モードの場合:
          580 \if@compatibility
          581 %<*yoko>
          582 \if@stysize
          583 \setlength\topmargin{-.3in}
          584 \else
          585 %<!bk> \setlength\topmargin{27\p@}
          586 %<10pt&bk> \setlength\topmargin{.75in}
          587 %<11pt&bk> \setlength\topmargin{.73in}
          588 %<12pt&bk> \setlength\topmargin{.73in}
          589 \fi
          590 %</yoko>
          591 %<*tate>
          592 \if@stysize
          593 \ifnum\c@@paper=2 % A5
          594 \setlength\topmargin{.8in}
          595 \else % A4, B4, B5 and other
          596 \setlength\topmargin{32mm}
          597 \fi
          598 \else
          599 \setlength\topmargin{32mm}
          600 \fi
          601 \addtolength\topmargin{-1in}
          602 \addtolength\topmargin{-\headheight}
          603 \addtolength\topmargin{-\headsep}
          604 %</tate>
          2e モードの場合:
          605 \else
          606 \setlength\topmargin{\paperheight}
          607 \addtolength\topmargin{-\headheight}
          608 \addtolength\topmargin{-\headsep}
          609 %<tate> \addtolength\topmargin{-\textwidth}
          610 %<yoko> \addtolength\topmargin{-\textheight}
          611 \addtolength\topmargin{-\footskip}
          612 \if@stysize
          613 \ifnum\c@@paper=2 % A5
          614 \addtolength\topmargin{-1.3in}
          615 \else
          616 \addtolength\topmargin{-2.0in}
          617 \fi
          618 \else
          619 %<yoko> \addtolength\topmargin{-2.0in}
          620 %<tate> \addtolength\topmargin{-2.8in}
          621 \overrightarrow{fi}
```

```
622 \addtolength\topmargin{-.5\topmargin}
              623 \fi
              624 \@settopoint\topmargin
 \marginparsep \marginparsep は、本文と傍注の間にあけるスペースの幅です。横組では本文の左
 \marginparpush (右)端と傍注、縦組では本文の下(上)端と傍注の間になります。\marginparpush
               は、傍注と傍注との間のスペースの幅です。
              625 \if@twocolumn
              626 \setlength\marginparsep{10\p@}
              627 \else
              628 %<tate> \setlength\marginparsep{15\p@}
              629 %<yoko> \setlength\marginparsep{10\p@}
              630 \fi
              631 %<tate>\setlength\marginparpush{7\p@}
              632 %<*yoko>
              633 %<10pt>\setlength\marginparpush{5\p@}
              634 %<11pt>\setlength\marginparpush{5\p@}
              635 %<12pt>\setlength\marginparpush{7\p@}
              636 %</yoko>
 \oddsidemargin
まず、互換モードでの長さを示します。
\evensidemargin
\marginparwidth
637 \if@compatibility
                 互換モード、縦組の場合:
              638 %<tate> \setlength\oddsidemargin{0\p@}
              639 %<tate> \setlength\evensidemargin{0\p@}
               互換モード、横組、book クラスの場合:
              640 %<*yoko>
              641 %<*bk>
              642 %<10pt> \setlength\oddsidemargin {.5in}
              643 %<11pt> \setlength\oddsidemargin {.25in}
              644 %<12pt> \setlength\oddsidemargin {.25in}
              645 %<10pt> \setlength\evensidemargin {1.5in}
              646 %<11pt> \setlength\evensidemargin {1.25in}
              647 %<12pt> \setlength\evensidemargin {1.25in}
              648 %<10pt> \setlength\marginparwidth {.75in}
              649 %<11pt> \setlength\marginparwidth {1in}
              650 %<12pt> \setlength\marginparwidth {1in}
              651 %</bk>
               互換モード、横組、report と article クラスの場合:
              652 %<*!bk>
              653 \if@twoside
              654 %<10pt> \setlength\oddsidemargin {44\p@}
              655 %<11pt> \setlength\oddsidemargin {36\p@}
              656 %<12pt> \setlength\oddsidemargin {21\p@}
              657 %<10pt> \setlength\evensidemargin {82\p@}
              658 %<11pt> \setlength\evensidemargin {74\p@}
```

```
659 %<12pt> \setlength\evensidemargin {59\p@}
660 %<10pt> \setlength\marginparwidth {107\p@}
661 %<11pt> \setlength\marginparwidth {100\p@}
662 %<12pt> \setlength\marginparwidth {85\p@}
663 \else
664 %<10pt> \setlength\oddsidemargin {60\p@}
665 %<11pt> \setlength\oddsidemargin {54\p@}
666 %<12pt> \setlength\oddsidemargin {39.5\p@}
667 %<10pt> \setlength\evensidemargin {60\p@}
668%<11pt> \setlength\evensidemargin {54\p@}
669 %<12pt> \setlength\evensidemargin {39.5\p@}
670 %<10pt> \setlength\marginparwidth {90\p@}
671 %<11pt> \setlength\marginparwidth {83\p@}
672 %<12pt> \setlength\marginparwidth {68\p@}
673 \fi
674 %</!bk>
 互換モード、横組、二段組の場合:
675 \if@twocolumn
676 \setlength\oddsidemargin {30\p@}
677 \setlength\evensidemargin {30\p@}
678 \setlength\marginparwidth {48\p@}
679 \fi
680 %</yoko>
縦組、横組にかかわらず、スタイルオプション設定ではゼロです。
681 \if@stysize
682 \if@twocolumn\else
683 \setlength\oddsidemargin{0\p@}
684 \setlength\evensidemargin{0\p@}
685 \fi
686 \fi
  互換モードでない場合:
687 \else
688 \setlength\@tempdima{\paperwidth}
689 %<tate> \addtolength\@tempdima{-\textheight}
690 %<yoko> \addtolength\@tempdima{-\textwidth}
  \oddsidemargin を計算します。
691 \if@twoside
692 %<tate> \setlength\oddsidemargin{.6\@tempdima}
693 %<yoko> \setlength\oddsidemargin{.4\@tempdima}
694 \else
695 \setlength\oddsidemargin{.5\@tempdima}
696 \fi
697 \addtolength\oddsidemargin{-1in}
\evensidemargin を計算します。
698 \setlength\evensidemargin{\paperwidth}
```

```
699 \addtolength\evensidemargin{-2in}
700 %<tate> \addtolength\evensidemargin{-\textheight}
701 %<yoko> \addtolength\evensidemargin{-\textwidth}
702 \addtolength\evensidemargin{-\oddsidemargin}
703 \@settopoint\oddsidemargin % 1999.1.6
704 \@settopoint\evensidemargin
\marginparwidth を 計 算 し ま す。 こ こ で、\@tempdima の 値 は、
\paperwidth − \textwidth です。
705 %<*yoko>
706 \if@twoside
707 \setlength\marginparwidth{.6\@tempdima}
708 \addtolength\marginparwidth{-.4in}
709 \else
710 \setlength\marginparwidth{.5\@tempdima}
711 \addtolength\marginparwidth{-.4in}
712 \fi
713 \ifdim \marginparwidth >2in
714 \setlength\marginparwidth{2in}
715 \fi
716 %</yoko>
  縦組の場合は、少し複雑です。
717 %<*tate>
718 \setlength\@tempdima{\paperheight}
719 \addtolength\@tempdima{-\textwidth}
720 \addtolength\@tempdima{-\topmargin}
721 \addtolength\@tempdima{-\headheight}
722 \addtolength\@tempdima{-\headsep}
723 \addtolength\@tempdima{-\footskip}
724 \setlength\marginparwidth{.5\@tempdima}
725 %</tate>
726 \@settopoint\marginparwidth
727 \fi
```
#### <span id="page-25-0"></span>**6.4** 脚注

```
\footnotesep \footnotesep は、それぞれの脚注の先頭に置かれる "支柱" の高さです。このクラ
           スでは、通常の \footnotesize の支柱と同じ長さですので、脚注間に余計な空白
           は入りません。
          728 %<10pt>\setlength\footnotesep{6.65\p@}
          729 %<11pt>\setlength\footnotesep{7.7\p@}
          730 %<12pt>\setlength\footnotesep{8.4\p@}
```
\footins \skip\footins は、本文の最終行と最初の脚注との間の距離です。 %<10pt>\setlength{\skip\footins}{9\p@ \@plus 4\p@ \@minus 2\p@} %<11pt>\setlength{\skip\footins}{10\p@ \@plus 4\p@ \@minus 2\p@} %<12pt>\setlength{\skip\footins}{10.8\p@ \@plus 4\p@ \@minus 2\p@}

```
6.5 フロート
```
すべてのフロートパラメータは、LATEX のカーネルでデフォルトが定義されていま す。そのため、カウンタ以外のパラメータは \renewcommand で設定する必要があ ります。

<span id="page-26-1"></span>**6.5.1** フロートパラメータ

\floatsep \textfloatsep \intextsep パラメータは、一段組モードと二段組モードの段抜きでないフロートの両方で使わ フロートオブジェクトが本文のあるページに置かれるとき、フロートとそのページ にある別のオブジェクトの距離は、これらのパラメータで制御されます。これらの れます。 \floatsep は、ページ上部あるいは下部のフロート間の距離です。 \textfloatsep は、ページ上部あるいは下部のフロートと本文との距離です。 \intextsep は、本文の途中に出力されるフロートと本文との距離です。 734 %<\*10pt> 735 \setlength\floatsep {12\p@ \@plus 2\p@ \@minus 2\p@} 736 \setlength\textfloatsep{20\p@ \@plus 2\p@ \@minus 4\p@} 737 \setlength\intextsep {12\p@ \@plus 2\p@ \@minus 2\p@} 738 %</10pt> 739 %<\*11pt> 740 \setlength\floatsep {12\p@ \@plus 2\p@ \@minus 2\p@} 741 \setlength\textfloatsep{20\p@ \@plus 2\p@ \@minus 4\p@} 742 \setlength\intextsep {12\p@ \@plus 2\p@ \@minus 2\p@} 743 %</11pt> 744 %<\*12pt> 745 \setlength\floatsep {12\p@ \@plus 2\p@ \@minus 4\p@} 746 \setlength\textfloatsep{20\p@ \@plus 2\p@ \@minus 4\p@} 747 \setlength\intextsep {14\p@ \@plus 4\p@ \@minus 4\p@} 748 %</12pt> \dblfloatsep 二段組モードで、\textwidth の幅を持つ、段抜きのフロートオブジェクトが本 \dbltextfloatsep 文と同じページに置かれるとき、本文とフロートとの距離は、\dblfloatsep と \dbltextfloatsep によって制御されます。 \dblfloatsep は、ページ上部あるいは下部のフロートと本文との距離です。 \dbltextfloatsep は、ページ上部あるいは下部のフロート間の距離です。 749 %<\*10pt> 750 \setlength\dblfloatsep {12\p@ \@plus 2\p@ \@minus 2\p@} 751 \setlength\dbltextfloatsep{20\p@ \@plus 2\p@ \@minus 4\p@} 752 %</10pt> 753 %<\*11pt> 754 \setlength\dblfloatsep {12\p@ \@plus 2\p@ \@minus 2\p@} 755 \setlength\dbltextfloatsep{20\p@ \@plus 2\p@ \@minus 4\p@} 756 %</11pt>

```
757 %<*12pt>
         758 \setlength\dblfloatsep {14\p@ \@plus 2\p@ \@minus 4\p@}
         759 \setlength\dbltextfloatsep{20\p@ \@plus 2\p@ \@minus 4\p@}
         760 %</12pt>
  \@fptop
フロートオブジェクトが、独立したページに置かれるとき、このページのレイアウ
  \@fpsep
  \@fpbot
段組モードでの一段出力のフロートオブジェクトに対して使われます。
          トは、次のパラメータで制御されます。これらのパラメータは、一段組モードか、二
            ページ上部では、\@fptop の伸縮長が挿入されます。ページ下部では、\@fpbot
          の伸縮長が挿入されます。フロート間には \@fpsep が挿入されます。
            なお、そのページを空白で満たすために、\@fptop と \@fpbot の少なくともどち
          らか一方に、plus ...fil を含めてください。
         761 %<*10pt>
         762 \setlength\@fptop{0\p@ \@plus 1fil}
         763 \setlength\@fpsep{8\p@ \@plus 2fil}
         764 \setlength\@fpbot{0\p@ \@plus 1fil}
         765 %</10pt>
         766 %<*11pt>
         767 \setlength\@fptop{0\p@ \@plus 1fil}
         768 \setlength\@fpsep{8\p@ \@plus 2fil}
         769 \setlength\@fpbot{0\p@ \@plus 1fil}
         770 %</11pt>
         771 %<*12pt>
         772 \setlength\@fptop{0\p@ \@plus 1fil}
         773 \setlength\@fpsep{10\p@ \@plus 2fil}
         774 \setlength\@fpbot{0\p@ \@plus 1fil}
         775 %</12pt>
\@dblfptop
二段組モードでの二段抜きのフロートに対しては、これらのパラメータが使われ
\@dblfpsep
ます。
\@dblfpbot
776 %<*10pt>
         777 \setlength\@dblfptop{0\p@ \@plus 1fil}
         778 \setlength\@dblfpsep{8\p@ \@plus 2fil}
         779 \setlength\@dblfpbot{0\p@ \@plus 1fil}
         780 %</10pt>
         781 %<*11pt>
         782 \setlength\@dblfptop{0\p@ \@plus 1fil}
         783 \setlength\@dblfpsep{8\p@ \@plus 2fil}
         784 \setlength\@dblfpbot{0\p@ \@plus 1fil}
         785 %</11pt>
         786 %<*12pt>
         787 \setlength\@dblfptop{0\p@ \@plus 1fil}
         788 \setlength\@dblfpsep{10\p@ \@plus 2fil}
         789 \setlength\@dblfpbot{0\p@ \@plus 1fil}
         790 %</12pt>
         791 %</10pt|11pt|12pt>
```
<span id="page-28-0"></span>**6.5.2** フロートオブジェクトの上限値

\c@topnumber topnumber は、本文ページの上部に出力できるフロートの最大数です。 792 %<\*article|report|book> 793 \setcounter{topnumber}{2} \c@bottomnumber bottomnumber は、本文ページの下部に出力できるフロートの最大数です。 794 \setcounter{bottomnumber}{1} \c@totalnumber totalnumber は、本文ページに出力できるフロートの最大数です。 795 \setcounter{totalnumber}{3} \c@dbltopnumber dbltopnumber は、二段組時における、本文ページの上部に出力できる段抜きのフロー トの最大数です。 796 \setcounter{dbltopnumber}{2} \topfraction これは、本文ページの上部に出力されるフロートが占有できる最大の割り合いです。 797 \renewcommand{\topfraction}{.7} \bottomfraction これは、本文ページの下部に出力されるフロートが占有できる最大の割り合いです。 798 \renewcommand{\bottomfraction}{.3} \textfraction これは、本文ページに最低限、入らなくてはならない本文の割り合いです。 799 \renewcommand{\textfraction}{.2} \floatpagefraction これは、フロートだけのページで最低限、入らなくてはならないフロートの割り合 いです。 800 \renewcommand{\floatpagefraction}{.5} \dbltopfraction これは、2段組時における本文ページに、2段抜きのフロートが占めることができ る最大の割り合いです。 801 \renewcommand{\dbltopfraction}{.7}

\dblfloatpagefraction これは、2段組時におけるフロートだけのページに最低限、入らなくてはならない 2段抜きのフロートの割り合いです。 802 \renewcommand{\dblfloatpagefraction}{.5}

## <span id="page-28-1"></span>**7** ページスタイル

つぎの 6 種類のページスタイルを使用できます。empty は ltpage.dtx で定義され ています。

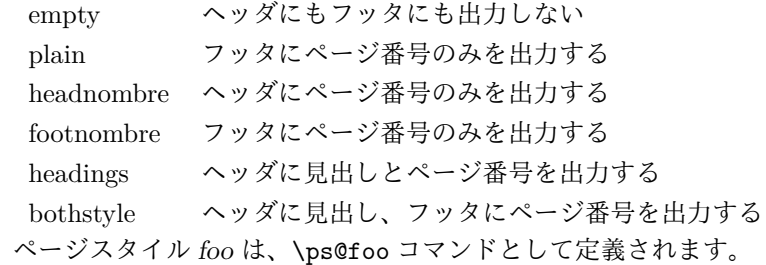

\@evenhead これらは \ps@... から呼び出され、ヘッダとフッタを出力するマクロです。

\@oddhead \@evenfoot

\@oddfoot

\@evenhead 偶数ページのヘッダを出力 \@evenfoot 偶数ページのフッタを出力

\@oddhead 奇数ページのヘッダを出力 \@oddfoot 奇数ページのフッタを出力

これらの内容は、横組の場合は \textwidth の幅を持つ \hbox に入れられ、縦組 の場合は \textheight の幅を持つ \hbox に入れられます。

### <span id="page-29-0"></span>**7.1** マークについて

ヘッダに入る章番号や章見出しは、見出しコマンドで実行されるマークコマンドで 決定されます。ここでは、実行されるマークコマンドの定義を行なっています。こ れらのマークコマンドは、TFX の \mark 機能を用いて、'left' と 'right' の2種類の マークを生成するように定義しています。

\markboth{ $\langle LEFT\rangle$ }{ $\langle RIGHT\rangle$ }: 両方のマークに追加します。

\markright{ $\langle RIGHT \rangle$ }: '右' マークに追加します。

\leftmark: \@oddhead, \@oddfoot, \@evenhead, \@evenfoot マクロで使われ、 現在の"左"マークを出力します。\leftmark は TFX の \botmark コマンドのよう な働きをします。初期値は空でなくてはいけません。

\rightmark: \@oddhead, \@oddfoot, \@evenhead, \@evenfoot マクロで使われ、 現在の "右" マークを出力します。\rightmark は TFX の \firstmark コマンドの ような働きをします。初期値は空でなくてはいけません。

マークコマンドの動作は、左マークの '範囲内の' 右マークのために合理的になっ ています。たとえば、左マークは \chapter コマンドによって変更されます。そし て右マークは \section コマンドによって変更されます。しかし、同一ページに複 数の \markboth コマンドが現れたとき、おかしな結果となることがあります。

\tableofcontents のようなコマンドは、\@mkboth コマンドを用いて、あるペー ジスタイルの中でマークを設定しなくてはなりません。\@mkboth は、\ps@... コ マンドによって、\markboth(ヘッダを設定する)か、\@gobbletwo(何もしない) に \let されます。

### <span id="page-30-0"></span>**7.2 plain** ページスタイル

\ps@plain jpl@in に \let するために、ここで定義をします。

- 803 \def\ps@plain{\let\@mkboth\@gobbletwo
- 804 \let\ps@jpl@in\ps@plain
- 805 \let\@oddhead\@empty
- 806 \def\@oddfoot{\reset@font\hfil\thepage\hfil}%
- 807 \let\@evenhead\@empty
- 808 \let\@evenfoot\@oddfoot}

### <span id="page-30-1"></span>**7.3 jpl@in** ページスタイル

\ps@jp1@in jpl@in スタイルは、クラスファイル内部で使用するものです。LATFX では、book クラ スを headings としています。しかし、\tableofcontnts コマンドの内部では plain として設定されるため、一つの文書でのページ番号の位置が上下に出力されること になります。

> そこで、ここでは \tableofcontents や \theindex のページスタイルを jpl@in にし、実際に出力される形式は、ほかのページスタイルで \let をしています。した がって、headings のとき、目次ページのページ番号はヘッダ位置に出力され、plain のときには、フッタ位置に出力されます。

ここで、定義をしているのは、その初期値です。

809 \let\ps@jpl@in\ps@plain

### <span id="page-30-2"></span>**7.4 headnombre** ページスタイル

```
\ps@headnombre headnombre スタイルは、ヘッダにページ番号のみを出力します。
```
810 \def\ps@headnombre{\let\@mkboth\@gobbletwo 811 \let\ps@jpl@in\ps@headnombre 812 %<yoko> \def\@evenhead{\thepage\hfil}% 813 %<yoko> \def\@oddhead{\hfil\thepage}% 814 %<tate> \def\@evenhead{\hfil\thepage}% 815 %<tate> \def\@oddhead{\thepage\hfil}% 816 \let\@oddfoot\@empty\let\@evenfoot\@empty}

### <span id="page-30-3"></span>**7.5 footnombre** ページスタイル

```
\ps@footnombre footnombre スタイルは、フッタにページ番号のみを出力します。
             817 \def\ps@footnombre{\let\@mkboth\@gobbletwo
             818 \let\ps@jpl@in\ps@footnombre
             819 %<yoko> \def\@evenfoot{\thepage\hfil}%
```

```
820 %<yoko> \def\@oddfoot{\hfil\thepage}%
821 %<tate> \def\@evenfoot{\hfil\thepage}%
822 %<tate> \def\@oddfoot{\thepage\hfil}%
823 \let\@oddhead\@empty\let\@evenhead\@empty}
```
### <span id="page-31-0"></span>**7.6 headings** スタイル

```
headings スタイルは、ヘッダに見出しとページ番号を出力します。
\ps@headings このスタイルは、両面印刷と片面印刷とで形式が異なります。
           824 \if@twoside
            横組の場合は、奇数ページが右に、偶数ページが左にきます。縦組の場合は、奇数
            ページが左に、偶数ページが右にきます。
           825 \def\ps@headings{\let\ps@jpl@in\ps@headnombre
           826 \let\@oddfoot\@empty\let\@evenfoot\@empty
           827 %<yoko> \def\@evenhead{\thepage\hfil\leftmark}%
           828 %<yoko> \def\@oddhead{{\rightmark}\hfil\thepage}%
           829 %<tate> \def\@evenhead{{\leftmark}\hfil\thepage}%
           830 %<tate> \def\@oddhead{\thepage\hfil\rightmark}%
           831 \let\@mkboth\markboth
           832 %<*article>
           833 \def\sectionmark##1{\markboth{%
           834 \ifnum \c@secnumdepth >\z@ \thesection.\hskip1\zw\fi
           835 ##1}{}}%
           836 \def\subsectionmark##1{\markright{%
           837 \ifnum \c@secnumdepth >\@ne \thesubsection.\hskip1\zw\fi
           838 ##1}}%
           839 %</article>
           840 % <* report | book>
           841 \def\chaptermark##1{\markboth{%
           842 \ifnum \c@secnumdepth >\m@ne
           843 %<book>
\if@mainmatter
           844 \@chapapp\thechapter\@chappos\hskip1\zw
           845% \b{5} \h{fi}846 \fi
           847 ##1}{}}%
           848 \def\sectionmark##1{\markright{%
           849 \ifnum \c@secnumdepth >\z@ \thesection.\hskip1\zw\fi
           850 ##1}}%
           851 %</report | book>
           852 }
            片面印刷の場合:
           853 \else % if not twoside
           854 \def\ps@headings{\let\ps@jpl@in\ps@headnombre
           855 \let\@oddfoot\@empty
           856 %<yoko> \def\@oddhead{{\rightmark}\hfil\thepage}%
           857 %<tate> \def\@oddhead{\thepage\hfil\rightmark}%
```

```
858 \let\@mkboth\markboth
859 %<*article>
860 \def\sectionmark##1{\markright{%
861 \ifnum \c@secnumdepth >\m@ne \thesection.\hskip1\zw\fi
862 ##1}}%
863 %</article>
864 %<*report|book>
865 \def\chaptermark##1{\markright{%
866 \ifnum \c@secnumdepth >\m@ne
867 %<book>
\if@mainmatter
868 \@chapapp\thechapter\@chappos\hskip1\zw
869%  \fi
870 \fi
871 ##1}}%
872 %</report | book>
873 }
874 \fi
```
### <span id="page-32-0"></span>**7.7 bothstyle** スタイル

```
\ps@bothstyle bothstyle スタイルは、ヘッダに見出しを、フッタにページ番号を出力します。
               このスタイルは、両面印刷と片面印刷とで形式が異なります。
            875 \if@twoside
            876 \def\ps@bothstyle{\let\ps@jpl@in\ps@footnombre
            877 %<*yoko>
            878 \def\@evenhead{\leftmark\hfil}% right page
            879 \def\@evenfoot{\thepage\hfil}% right page
            880 \def\@oddhead{\hfil\rightmark}% left page
            881 \def\@oddfoot{\hfil\thepage}% left page
            882 %</yoko>
            883 %<*tate>
            884 \def\@evenhead{\hfil\leftmark}% right page
            885 \def\@evenfoot{\hfil\thepage}% right page
            886 \def\@oddhead{\rightmark\hfil}% left page
            887 \def\@oddfoot{\thepage\hfil}% left page
            888 %</tate>
            889 \let\@mkboth\markboth
            890 %<*article>
            891 \def\sectionmark##1{\markboth{%
            892 \ifnum \c@secnumdepth >\z@ \thesection.\hskip1\zw\fi
            893 ##1}{}}%
            894 \def\subsectionmark##1{\markright{%
            895 \ifnum \c@secnumdepth >\@ne \thesubsection.\hskip1\zw\fi
            896 ##1}}%
            897 %</article>
            898 %<*report | book>
            899 \def\chaptermark##1{\markboth{%
            900 \ifnum \c@secnumdepth >\m@ne
            901 %<book>
\if@mainmatter
```

```
902 \@chapapp\thechapter\@chappos\hskip1\zw
903 % <br />
book>
11
904 \fi
905 ##1}{}}%
906 \def\sectionmark##1{\markright{%
907 \ifnum \c@secnumdepth >\z@ \thesection.\hskip1\zw\fi
908 ##1}}%
909 %</report | book>
910 }
911 \else % if one column
912 \def\ps@bothstyle{\let\ps@jpl@in\ps@footnombre
913 %<yoko> \def\@oddhead{\hfil\rightmark}%
914 %<yoko> \def\@oddfoot{\hfil\thepage}%
915 %<tate> \def\@oddhead{\rightmark\hfil}%
916 %<tate> \def\@oddfoot{\thepage\hfil}%
917 \let\@mkboth\markboth
918 %<*article>
919 \def\sectionmark##1{\markright{%
920 \ifnum \c@secnumdepth >\m@ne \thesection.\hskip1\zw\fi
921 ##1}}%
922 %</article>
923 % <* report | book>
924 \def\chaptermark##1{\markright{%
925 \ifnum \c@secnumdepth >\m@ne
926 %<br/>book>>>>>>>>>>>>>>>>
927 \@chapapp\thechapter\@chappos\hskip1\zw
928 % <br />
book>
11
929 \setminusfi
930 ##1}}%
931 %</report | book>
932 }
933 \fi
```
### <span id="page-33-0"></span>**7.8 myheading** スタイル

\ps@myheadings myheadings ページスタイルは簡潔に定義されています。ユーザがページスタイル を設計するときのヒナ型として使用することができます。

```
934 \def\ps@myheadings{\let\ps@jpl@in\ps@plain%
935 \let\@oddfoot\@empty\let\@evenfoot\@empty
936 %<yoko> \def\@evenhead{\thepage\hfil\leftmark}%
937 %<yoko> \def\@oddhead{{\rightmark}\hfil\thepage}%
938 %<tate> \def\@evenhead{{\leftmark}\hfil\thepage}%
939 %<tate> \def\@oddhead{\thepage\hfil\rightmark}%
940 \let\@mkboth\@gobbletwo
941 %<!article> \let\chaptermark\@gobble
942 \let\sectionmark\@gobble
943 %<article> \let\subsectionmark\@gobble
944 }
```
### <span id="page-34-0"></span>**8** 文書コマンド

### <span id="page-34-1"></span>**8.1** 表題

```
\title
文書のタイトル、著者、日付の情報のための、これらの3つのコマンドは ltsect.dtx
 \author
で提供されています。これらのコマンドは次のように定義されています。
   \date
945 %\newcommand*{\title}[1]{\gdef\@title{#1}}
       946 %\newcommand*{\author}[1]{\gdef\@author{#1}}
       947 %\newcommand*{\date}[1]{\gdef\@date{#1}}
        \date マクロのデフォルトは、今日の日付です。
       948 %\date{\today}
titlepage 通常の環境では、ページの最初と最後を除き、タイトルページ環境は何もしません。
        また、ページ番号の出力を抑制します。レポートスタイルでは、ページ番号を 1 に
        リセットし、そして最後で 1 に戻します。互換モードでは、ページ番号はゼロに設
        定されますが、右起こしページ用のページパラメータでは誤った結果になります。
        二段組スタイルでも一段組のページが作られます。
         最初に互換モードの定義を作ります。
       949 \if@compatibility
       950 \newenvironment{titlepage}
       951 {%
       952 %<br/>book>>>>>>
       953 \if@twocolumn\@restonecoltrue\onecolumn
       954 \else\@restonecolfalse\newpage\fi
       955 \thispagestyle{empty}%
       956 \setcounter{page}\z@
       957 }%
       958 {\if@restonecol\twocolumn\else\newpage\fi
       959 }
         そして、LATEX ネイティブのための定義です。
       960 \else
       961 \newenvironment{titlepage}
       962 {%
       963%<book>
\cleardoublepage
       964 \if@twocolumn
       965 \@restonecoltrue\onecolumn
       966 \else
       967 \@restonecolfalse\newpage
       968 \fi
       969 \thispagestyle{empty}%
       970 \setcounter{page}\@ne
       971 }%
       972 {\if@restonecol\twocolumn \else \newpage \fi
        両面モードでなければ、タイトルページの直後のページのページ番号も 1 にします。
```

```
973 \if@twoside\else
974 \setcounter{page}\@ne
975 \fi
976 }
977 \fi
```
- \maketitle このコマンドは、表題を作成し、出力します。表題ページを独立させるかどうかに よって定義が異なります。report と book クラスのデフォルトは独立した表題です。 article クラスはオプションで独立させることができます。
- \p@thanks 縦組のときは、\thanks コマンドを \p@thanks に \let します。このコマンドは \footnotetext を使わず、直接、文字を \@thanks に格納していきます。

```
978 \def\p@thanks#1{\footnotemark
979 \protected@xdef\@thanks{\@thanks
980 \protect{\noindent$\m@th^\thefootnote$~#1\protect\par}}}
981 \if@titlepage
982 \newcommand{\maketitle}{\begin{titlepage}%
983 \let\footnotesize\small
984 \let\footnoterule\relax
985 %<tate> \let\thanks\p@thanks
986 \let\footnote\thanks
987 %<tate> \vbox to\textheight\bgroup\tate\hsize\textwidth
988 \null\vfil
989 \vskip 60\p@
990 \begin{center}%
991 {\LARGE \@title \par}%
992 \vskip 3em%
993 {\Large
994 \lineskip .75em%
995 \begin{tabular}[t]{c}%
996 \@author
997 \end{tabular}\par}%
998 \vskip 1.5em%
999 {\large \@date \par}% % Set date in \large size.
1000 \end{center}\par
1001 %<tate> \vfil{\centering\@thanks}\vfil\null
1002 %<tate> \egroup
1003%<yoko> \@thanks\vfil\null
1004 \end{titlepage}%
```

```
footnote カウンタをリセットし、\thanks と \maketitle コマンドを無効にし、い
くつかの内部マクロを空にして格納領域を節約します。
```

```
1005 \setcounter{footnote}{0}%
```

```
1006 \global\let\thanks\relax
```

```
1007 \global\let\maketitle\relax
```

```
1008 \global\let\p@thanks\relax
```

```
1009 \global\let\@thanks\@empty
```

```
1010 \global\let\@author\@empty
1011 \global\let\@date\@empty
1012 \global\let\@title\@empty
 タイトルが組版されたら、\title コマンドなどの宣言を無効にできます。\and の
 定義は、\author の引数でのみ使用しますので、破棄します。
1013 \global\let\title\relax
1014 \global\let\author\relax
1015 \global\let\date\relax
1016 \global\let\and\relax
1017 }%
1018 \else
1019 \newcommand{\maketitle}{\par
1020 \begingroup
1021 \renewcommand{\thefootnote}{\fnsymbol{footnote}}%
1022 \def\@makefnmark{\hbox{\unless\ifnum\ltjgetparameter{direction}=3 $\m@th^{\@thefnmark}$
1023 \else\hbox{\yoko$\m@th^{\@thefnmark}$}\fi}}%
1024 %<*tate>
1025 \long\def\@makefntext##1{\parindent 1\zw\noindent
1026 \hb@xt@ 2\zw{\hss\@makefnmark}##1}%
1027 %</tate>
1028 %<*yoko>
1029 \long\def\@makefntext##1{\parindent 1em\noindent
1030 \hb@xt@1.8em{\hss$\m@th^{\@thefnmark}$}##1}%
1031 %</yoko>
1032 \if@twocolumn
1033 \ifnum \col@number=\@ne \@maketitle
1034 \else \twocolumn[\@maketitle]%
1035 \fi
1036 \else
1037 \newpage
1038 \global\@topnum\z@ % Prevents figures from going at top of page.
1039 \@maketitle
1040 \fi
1041 \thispagestyle{jpl@in}\@thanks
 ここでグループを閉じ、footnote カウンタをリセットし、\thanks, \maketitle,
 \@maketitle を無効にし、いくつかの内部マクロを空にして格納領域を節約します。
1042 \endgroup
```

```
1043 \setcounter{footnote}{0}%
1044 \global\let\thanks\relax
1045 \global\let\maketitle\relax
1046 \global\let\@maketitle\relax
1047 \global\let\p@thanks\relax
1048 \global\let\@thanks\@empty
1049 \global\let\@author\@empty
1050 \global\let\@date\@empty
1051 \global\let\@title\@empty
```

```
1052 \global\let\title\relax
```

```
1053 \global\let\author\relax
          1054 \global\let\date\relax
          1055 \global\let\and\relax
          1056 }
\@maketitle 独立した表題ページを作らない場合の、表題の出力形式です。
          1057 \def\@maketitle{%
          1058 \newpage\null
          1059 \vskip 2em%
          1060 \begin{center}%
          1061 %<yoko> \let\footnote\thanks
          1062 %<tate> \let\footnote\p@thanks
          1063 {\LARGE \@title \par}%
          1064 \vskip 1.5em%
          1065 {\large
          1066 \lineskip .5em%
          1067 \begin{tabular}[t]{c}%
          1068 \@author
          1069 \end{tabular}\par}%
          1070 \vskip 1em%
          1071 {\large \@date}%
          1072 \end{center}%
          1073 \par\vskip 1.5em}
          1074 \fi
```
#### <span id="page-37-0"></span>**8.2** 概要

```
abstract 要約文のための環境です。bookクラスでは使えません。reportスタイルと、titlepage
        オプションを指定した article スタイルでは、独立したページに出力されます。
       1075 %<*article|report>
       1076 \if@titlepage
      1077 \newenvironment{abstract}{%
      1078 \titlepage
      1079 \null\vfil
       1080 \@beginparpenalty\@lowpenalty
       1081 \begin{center}%
       1082 {\bfseries\abstractname}%
       1083 \@endparpenalty\@M
      1084 \end{center}}%
      1085 {\par\vfil\null\endtitlepage}
      1086 \else
       1087 \newenvironment{abstract}{%
      1088 \if@twocolumn
       1089 \section*{\abstractname}%
       1090 \else
       1091 \small
       1092 \begin{center}%
       1093 {\bfseries\abstractname\vspace{-.5em}\vspace{\z@}}%
```

```
1094 \end{center}%
1095 \quotation
1096 \fi}{\if@twocolumn\else\endquotation\fi}
1097 \fi
1098 %</article|report>
```
#### <span id="page-38-0"></span>**8.3** 章見出し

#### <span id="page-38-1"></span>**8.3.1** マークコマンド

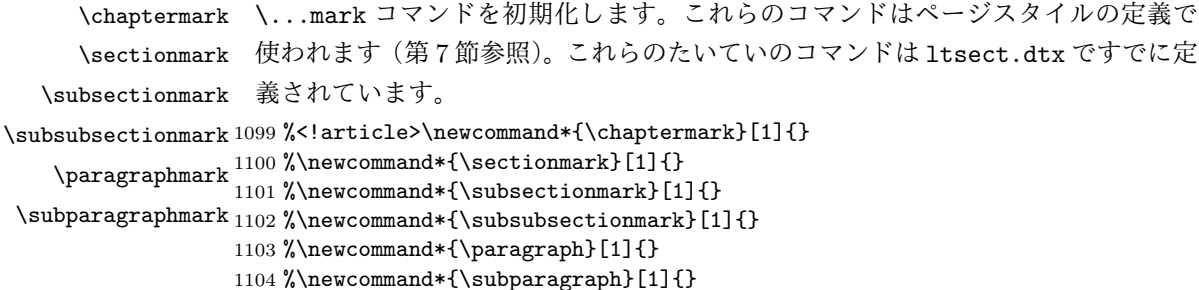

#### <span id="page-38-2"></span>**8.3.2** カウンタの定義

```
\c@secnumdepth secnumdepth には、番号を付ける、見出しコマンドのレベルを設定します。
              1105 %<article>\setcounter{secnumdepth}{3}
              1106 %<!article>\setcounter{secnumdepth}{2}
      \c@chapter
これらのカウンタは見出し番号に使われます。最初の引数は、二番目の引数が増加
      \c@section
するたびにリセットされます。二番目のカウンタはすでに定義されているものでな
   \c@subsection
くてはいけません。
 \c@subsubsection 1107 \newcounter{part}
    \c@paragraph
1108 %<*book|report>
 \c@subparagraph
1110 \newcounter{section}[chapter]
              1109 \newcounter{chapter}
              1111 %</book|report>
              1112 %<article>\newcounter{section}
              1113 \newcounter{subsection}[section]
              1114 \newcounter{subsubsection}[subsection]
              1115 \newcounter{paragraph}[subsubsection]
              1116 \newcounter{subparagraph}[paragraph]
       \thepart \theCTRが実際に出力される形式の定義です。
    \thechapter
    \thesection
  \thesubsection
\thesubsubsection
   \theparagraph
\thesubparagraph
                 \arabic{COUNTER}は、COUNTER の値を算用数字で出力します。
                 \roman{COUNTER}は、COUNTER の値を小文字のローマ数字で出力します。
                 \Roman{COUNTER}は、COUNTER の値を大文字のローマ数字で出力します。
                 \alph{COUNTER}は、COUNTER の値を 1 = a, 2 = b のようにして出力します。
                                             39
```

```
ます。
            \kansuji{COUNTER}は、COUNTER の値を漢数字で出力します。
            \rensuji{(obj)}は、(obj) を横に並べて出力します。したがって、横組のときに
          は、何も影響しません。
        1117 %<*tate>
        1118 \renewcommand{\thepart}{\rensuji{\@Roman\c@part}}
        1119 %<article>\renewcommand{\thesection}{\rensuji{\@arabic\c@section}}
        1120 %<*report|book>
        1121 \renewcommand{\thechapter}{\rensuji{\@arabic\c@chapter}}
        1122 \renewcommand{\thesection}{\thechapter \rensuji{\@rabi\c@section}\}1123 %</report | book>
        1124 \renewcommand{\thesubsection}{\thesection \rensuji{\@arabic\c@subsection}}
        1125 \renewcommand{\thesubsubsection}{%
        1126 \thesubsection \rensuji{\@arabic\c@subsubsection}}
        1127 \renewcommand{\theparagraph}{%
        1128 \thesubsubsection \rensuji{\@arabic\c@paragraph}}
        1129 \renewcommand{\thesubparagraph}{%
        1130 \theparagraph \rensuji{\@arabic\c@subparagraph}}
        1131 %</tate>
        1132 %<*yoko>
        1133 \renewcommand{\thepart}{\@Roman\c@part}
        1134 %<article>\renewcommand{\thesection}{\@arabic\c@section}
        1135 %<*report|book>
        1136 \renewcommand{\thechapter}{\@arabic\c@chapter}
        1137 \renewcommand{\thesection}{\thechapter.\@arabic\c@section}
        1138 %</report | book>
        1139 \renewcommand{\thesubsection}{\thesection.\@arabic\c@subsection}
        1140 \renewcommand{\thesubsubsection}{%
        1141 \thesubsection.\@arabic\c@subsubsection}
        1142 \renewcommand{\theparagraph}{%
        1143 \thesubsubsection.\@arabic\c@paragraph}
        1144 \renewcommand{\thesubparagraph}{%
        1145 \theparagraph.\@arabic\c@subparagraph}
        1146 %</yoko>
\@chapapp
\@chapapp の初期値は '\prechaptername' です。
\@chappos
            \@chappos の初期値は '\postchaptername' です。
            \appendix コマンドは \@chapapp を '\appendixname' に、\@chappos を空に再
          定義します。
        1147 %<*report|book>
        1148 \newcommand{\@chapapp}{\prechaptername}
        1149 \newcommand{\@chappos}{\postchaptername}
        1150 %</report | book>
```
\Roman{COUNTER}は、COUNTER の値を 1 = A, 2 = B のようにして出力し

#### <span id="page-40-0"></span>**8.3.3** 前付け、本文、後付け

\frontmatter 一冊の本は論理的に3つに分割されます。表題や目次や「はじめに」あるいは権利 \mainmatter などの前付け、そして本文、それから用語集や索引や奥付けなどの後付けです。 \backmatter 日本語 *TEX* 開発コミュニティによる補足:LATEX の classes.dtx は、1996/05/26 (v1.3r) と 1998/05/05 (v1.3y) の計 2 回、\frontmatter と \mainmatter の定義を 修正しています。一回目はこれらの命令を openany オプションに応じて切り替え、 二回目はそれを元に戻しています。アスキーによる jclasses.dtx は、1997/01/15 に 一回目の修正に追随しましたが、二回目の修正には追随していません。コミュニ ティ版では、アスキーによる仕様を維持することとし、openany オプションの場合は \cleardoublepage ではなく \clearpage が発行されます。もし \cleardoublepage が起きてほしい場合には、明示的に挿入してください。(参考:latex/2754) 1151 %<\*book> 1152 \newcommand{\frontmatter}{% 1153 \if@openright \cleardoublepage \else \clearpage \fi 1154 \@mainmatterfalse\pagenumbering{roman}}

```
1155 \newcommand{\mainmatter}{%
```

```
1156 \if@openright \cleardoublepage \else \clearpage \fi
```

```
1157 \@mainmattertrue\pagenumbering{arabic}}
```

```
1158 \newcommand{\backmatter}{%
```

```
1159 \if@openright \cleardoublepage \else \clearpage \fi
```

```
1160 \@mainmatterfalse}
```

```
1161 %</book>
```
#### <span id="page-40-1"></span>**8.3.4** ボックスの組み立て

- クラスファイル定義の、この部分では、\@startsection と \secdef の二つの内部 マクロを使います。これらの構文を次に示します。 \@startsection マクロは6つの引数と1つのオプション引数 '\*' を取ります。  $\langle \text{Uestartsection}(name) \langle level \rangle \langle indent \rangle \langle beforeskip \rangle \langle afterskip \rangle \langle style \rangle \langle style \rangle\rangle$  optional \*  $\left[ \langle \text{although} \rangle \right]$  \heading\ それぞれの引数の意味は、次のとおりです。
- h*name*i レベルコマンドの名前です(例:section)。
- h*level*i 見出しの深さを示す数値です(chapter=1, section=2, . . .)。"h*level*i<= カ ウンタ secnumdepth の値" のとき、見出し番号が出力されます。
- h*indent*i 見出しに対する、左マージンからのインデント量です。
- h*beforeskip*i 見出しの上に置かれる空白の絶対値です。負の場合は、見出しに続く テキストのインデントを抑制します。

 $\langle$ afterskip 正のとき、見出しの後の垂直方向のスペースとなります。負の場合は、 見出しの後の水平方向のスペースとなります。

h*style*i 見出しのスタイルを設定するコマンドです。

h∗i 見出し番号を付けないとき、対応するカウンタは増加します。

h*heading*i 新しい見出しの文字列です。

見出しコマンドは通常、\@startsection と6つの引数で定義されています。 \secdef マクロは、見出しコマンドを \@startsection を用いないで定義すると

きに使います。このマクロは、2つの引数を持ちます。

\secdef*\unstarcmds*}*\starcmds*}

h*unstarcmds*i 見出しコマンドの普通の形式で使われます。

h*starcmds*i ∗ 形式の見出しコマンドで使われます。

\secdef は次のようにして使うことができます。

\def\chapter {... \secdef \CMDA \CMDB } **\def\CMDA** [#1]#2{....} % \chapter[...]{...} の定義 \def\CMDB #1{....} % \chapter\*{...} の定義

#### <span id="page-41-0"></span>**8.3.5 part** レベル

\part このコマンドは、新しいパート(部)をはじめます。 article クラスの場合は、簡単です。 新しい段落を開始し、小さな空白を入れ、段落後のインデントを行い、\secdef で作成します。(アスキーによる元のドキュメントには「段落後のインデントをしな いようにし」と書かれていましたが、実際のコードでは段落後のインデントを行っ ていました。そこで日本語 TFX 開発コミュニティは、ドキュメントをコードに合わ せて「段落後のインデントを行い」へと修正しました。) 1162 %<\*article> 1163 \newcommand{\part}{% 1164 \if@noskipsec \leavevmode \fi 1165 \par\addvspace{4ex}% 1166 \@afterindenttrue

1167 \secdef\@part\@spart}

1168 %</article>

report と book スタイルの場合は、少し複雑です。

```
まず、右ページからはじまるように改ページをします。そして、部扉のページス
タイルを empty にします。2段組の場合でも、1段組で作成しますが、後ほど2段
組に戻すために、\@restonecol スイッチを使います。
```

```
1169 %<*report|book>
```

```
1170 \newcommand{\part}{%
```

```
1171 \if@openright \cleardoublepage \else \clearpage \fi
```
\thispagestyle{empty}%

```
1173 \if@twocolumn\onecolumn\@tempswatrue\else\@tempswafalse\fi
```

```
1174 \null\vfil
```
\secdef\@part\@spart}

```
1176 %</report | book>
```

```
\@part このマクロが実際に部レベルの見出しを作成します。このマクロも文書クラスによっ
    て定義が異なります。
```

```
article クラスの場合は、secnumdepth が -1 よりも大きいとき、見出し番号を付
けます。このカウンタが −1 以下の場合には付けません。
```

```
1177 %<*article>
1178 \def\@part[#1]#2{%
1179 \ifnum \c@secnumdepth >\m@ne
1180 \refstepcounter{part}%
1181 \addcontentsline{toc}{part}{%
1182 \prepartname\thepart\postpartname\hspace{1\zw}#1}%
1183 \else
1184 \addcontentsline{toc}{part}{#1}%
1185 \fi
1186 \markboth{}{}%
1187 {\parindent\z@\raggedright
1188 \interlinepenalty\@M\normalfont
1189 \ifnum \c@secnumdepth >\m@ne
1190 \Large\bfseries\prepartname\thepart\postpartname
1191 \par\nobreak
1192 \fi
1193 \huge\bfseries#2\par}%
1194 \nobreak\vskip3ex\@afterheading}
1195 %</article>
```
report と book クラスの場合は、secnumdepth が −2 よりも大きいときに、見出し 番号を付けます。−2 以下では付けません。

```
1196 %<*report|book>
1197 \def\@part[#1]#2{%
1198 \ifnum \c@secnumdepth >-2\relax
1199 \refstepcounter{part}%
1200 \addcontentsline{toc}{part}{%
1201 \prepartname\thepart\postpartname\hspace{1em}#1}%
1202 \else
1203 \addcontentsline{toc}{part}{#1}%
1204 \fi
```

```
1205 \markboth{}{}%
      1206 {\centering
      1207 \interlinepenalty\@M\normalfont
      1208 \ifnum \c@secnumdepth >-2\relax
      1209 \huge\bfseries\prepartname\thepart\postpartname
      1210 \par\vskip20\p@
      1211 \fi
      1212 \Huge\bfseries#2\par}%
      1213 \@endpart}
      1214 %</report | book>
\@spart このマクロは、番号を付けないときの体裁です。
```

```
1215 %<*article>
1216 \def\@spart#1{{%
1217 \parindent\z@\raggedright
1218 \interlinepenalty\@M\normalfont
1219 \huge\bfseries#1\par}%
1220 \nobreak\vskip3ex\@afterheading}
1221 %</article>
1222 %<*report|book>
1223 \def\@spart#1{{%
1224 \centering
1225 \interlinepenalty\@M\normalfont
1226 \Huge\bfseries#1\par}%
1227 \@endpart}
```

```
1228 %</report | book>
```

```
\@endpart \@part と \@spart の最後で実行されるマクロです。両面印刷モードのときは、白
        ページを追加します。二段組モードのときには、これ以降のページを二段組に戻しま
        す。2016 年 12 月から、openany のときに白ページを追加するのをやめました。この
        バグは LATFX では classes.dtx v1.4b (2000/05/19) で修正されていました。(参考:
        latex/3155、texjporg/jsclasses#48)
       1229 %<*report|book>
       1230 \def\@endpart{\vfil\newpage
       1231 \if@twoside
       1232 \if@openright %% added (2016/12/18)
       1233 \null\thispagestyle{empty}\newpage
       1234 \fi %% added (2016/12/18)
       1235 \overrightarrow{fi}二段組文書のとき、スイッチを二段組モードに戻す必要があります。
```

```
1237 %</report | book>
```
1236 \if@tempswa\twocolumn\fi}

#### <span id="page-44-0"></span>**8.3.6 chapter** レベル

```
chapter 章レベルは、必ずページの先頭から開始します。openright オプションが指定され
              ている場合は、右ページからはじまるように \cleardoublepage を呼び出します。
              そうでなければ、\clearpage を呼び出します。なお、縦組の場合でも右ページから
              はじまるように、フォーマットファイルで \clerdoublepage が定義されています。
                章見出しが出力されるページのスタイルは、jpl@in になります。jpl@in は、
              headnomble か footnomble のいずれかです。詳細は、第 7 節を参照してください。
                また、\@topnum をゼロにして、章見出しの上にトップフロートが置かれないよ
              うにしています。
             1238 %<*report|book>
             1239 \newcommand{\chapter}{%
             1240 \if@openright\cleardoublepage\else\clearpage\fi
             1241 \thispagestyle{jpl@in}%
             1242 \global\@topnum\z@
             1243 \@afterindenttrue
             1244 \secdef\@chapter\@schapter}
      \@chapter このマクロは、章見出しに番号を付けるときに呼び出されます。secnumdepth が −1
              よりも大きく、\@mainmatter が真(book クラスの場合)のときに、番号を出力し
              ます。
                日本語 T<sub>F</sub>X 開発コミュニティによる補足: 本家 LATFX の classes では、二段組
              のときチャプタータイトルは一段組に戻されますが、アスキーによる jclasses で
              は二段組のままにされています。したがって、チャプタータイトルより高い位置に
              右カラムの始点が来るという挙動になっていますが、コミュニティ版でもアスキー
              版の挙動を維持しています。
             1245 \def\@chapter[#1]#2{%
             1246 \ifnum \c@secnumdepth >\m@ne
             1247 %<book>
\if@mainmatter
             1248 \refstepcounter{chapter}%
             1249 \typeout{\@chapapp\space\thechapter\space\@chappos}%
             1250 \addcontentsline{toc}{chapter}%
             1251 {\protect\numberline{\@chapapp\thechapter\@chappos}#1}%
             1252 %<br/>book> \else\addcontentsline{toc}{chapter}{#1}\fi
             1253 \else
             1254 \addcontentsline{toc}{chapter}{#1}%
             1255 \fi
             1256 \chaptermark{#1}%
             1257 \addtocontents{lof}{\protect\addvspace{10\p@}}%
             1258 \addtocontents{lot}{\protect\addvspace{10\p@}}%
             1259 \@makechapterhead{#2}\@afterheading}
\@makechapterhead このマクロが実際に章見出しを組み立てます。
```

```
1260 \def\@makechapterhead#1{\hbox{}%
```

```
1261 \vskip2\Cvs
1262 {\parindent\z@
1263 \raggedright
1264 \normalfont\huge\bfseries
1265 \leavevmode
1266 \ifnum \c@secnumdepth >\m@ne
1267 \setlength\@tempdima{\linewidth}%
1268 %<br/>book> \if@mainmatter
1269 \setbox\z@\hbox{\@chapapp\thechapter\@chappos\hskip1\zw}%
1270 \addtolength\@tempdima{-\wd\z@}%
1271 \unhbox\z@\nobreak
1272 % <br/> \verb|*|1273 \vtop{\hsize\@tempdima#1}%
1274 \else
1275 #1\relax
1276 \fi}\nobreak\vskip3\Cvs}
```
\@schapter このマクロは、章見出しに番号を付けないときに呼び出されます。

日本語 *TEX* 開発コミュニティによる補足:やはり二段組でチャプタータイトルよ

```
り高い位置に右カラムの始点が来るという挙動を維持してあります。
```
- \def\@schapter#1{%
- \@makeschapterhead{#1}\@afterheading
- }

\@makeschapterhead 番号を付けない場合の形式です。

- \def\@makeschapterhead#1{\hbox{}%
- \vskip2\Cvs
- {\parindent\z@
- \raggedright
- \normalfont\huge\bfseries
- \leavevmode
- 1286 \setlength\@tempdima{\linewidth}%
- 1287 \vtop{\hsize\@tempdima#1}}\vskip3\Cvs}
- 1288 %</report | book>

### <span id="page-45-0"></span>**8.3.7** 下位レベルの見出し

\section 見出しの前後に空白を付け、\Large\bfseries で出力をします。 \newcommand{\section}{\@startsection{section}{1}{\z@}%

- 
- {1.5\Cvs \@plus.5\Cvs \@minus.2\Cvs}%
- {.5\Cvs \@plus.3\Cvs}%
- {\normalfont\Large\bfseries}}

\subsection 見出しの前後に空白を付け、\large\bfseries で出力をします。

\newcommand{\subsection}{\@startsection{subsection}{2}{\z@}%

- {1.5\Cvs \@plus.5\Cvs \@minus.2\Cvs}%
- {.5\Cvs \@plus.3\Cvs}%
- {\normalfont\large\bfseries}}

\subsubsection 見出しの前後に空白を付け、\normalsize\bfseries で出力をします。 1297 \newcommand{\subsubsection}{\@startsection{subsubsection}{3}{\z@}% 1298 {1.5\Cvs \@plus.5\Cvs \@minus.2\Cvs}% 1299 {.5\Cvs \@plus.3\Cvs}% 1300 {\normalfont\normalsize\bfseries}} \paragraph 見出しの前に空白を付け、\normalsize\bfseries で出力をします。見出しの後ろ で改行されません。 1301 \newcommand{\paragraph}{\@startsection{paragraph}{4}{\z@}% 1302 {3.25ex \@plus 1ex \@minus .2ex}% 1303 {-1em}% 1304 {\normalfont\normalsize\bfseries}} \subparagraph 見出しの前に空白を付け、\normalsize\bfseries で出力をします。見出しの後ろ で改行されません。 1305 \newcommand{\subparagraph}{\@startsection{subparagraph}{5}{\z@}% 1306 {3.25ex \@plus 1ex \@minus .2ex}% 1307 {-1em}% 1308 {\normalfont\normalsize\bfseries}}

### <span id="page-46-0"></span>**8.3.8** 付録

\appendix article クラスの場合、\appendix コマンドは次のことを行ないます。

- section と subsection カウンタをリセットする。
- \thesection を英小文字で出力するように再定義する。

```
1309 %<*article>
1310 \newcommand{\appendix}{\par
1311 \setcounter{section}{0}%
1312 \setcounter{subsection}{0}%
1313 %<tate> \renewcommand{\thesection}{\rensuji{\@Alph\c@section}}}
1314 %<yoko> \renewcommand{\thesection}{\@Alph\c@section}}
1315 %</article>
```
report と book クラスの場合、\appendix コマンドは次のことを行ないます。

- chapter と section カウンタをリセットする。
- \@chapapp を \appendixname に設定する。
- \@chappos を空にする。
- \thechapter を英小文字で出力するように再定義する。

```
1316 %<*report|book>
1317 \newcommand{\appendix}{\par
1318 \setcounter{chapter}{0}%
1319 \setcounter{section}{0}%
1320 \renewcommand{\@chapapp}{\appendixname}%
1321 \renewcommand{\@chappos}\space%
1322 %<tate> \renewcommand{\thechapter}{\rensuji{\@Alph\c@chapter}}}
1323 %<yoko> \renewcommand{\thechapter}{\@Alph\c@chapter}}
1324 %</report | book>
```
### <span id="page-47-0"></span>**8.4** リスト環境

ここではリスト環境について説明をしています。

リスト環境のデフォルトは次のように設定されます。

まず、\rigtmargin, \listparindent, \itemindent をゼロにします。そして、 K番目のレベルのリストは \@listK で示されるマクロが呼び出されます。ここで 'K' は小文字のローマ数字で示されます。たとえば、3番目のレベルのリストとし て \@listiii が呼び出されます。\@listK は \leftmargin を \leftmarginK に設 定します。

```
\leftmargin
二段組モードのマージンは少しだけ小さく設定してあります。
```

```
\leftmargini
1325 \if@twocolumn
```

```
\leftmarginii<sup>1326</sup> \setlength\leftmargini {2em}
               1327 \else
```

```
\leftmarginiii<sub>1328</sub> \setlength\leftmargini {2.5em}
```

```
\leftmarginiv
1329 \fi
```

```
\leftmarginv
次の3つの値は、\labelsep とデフォルトラベル('(m)', 'vii.', 'M.')の幅の合計よ
\leftmarginvi
りも大きくしてあります。
```

```
1330 \setlength\leftmarginii {2.2em}
1331 \setlength\leftmarginiii {1.87em}
1332 \setlength\leftmarginiv {1.7em}
1333 \if@twocolumn
1334 \setlength\leftmarginv {.5em}
1335 \setlength\leftmarginvi{.5em}
1336 \else
1337 \setlength\leftmarginv {1em}
1338 \setlength\leftmarginvi{1em}
1339 \fi
```

```
\labelsep
\labelsep はラベルとテキストの項目の間の距離です。\labelwidth はラベルの幅
\labelwidth
です。
```

```
1340 \setlength \labelsep {.5em}
1341 \setlength \labelwidth{\leftmargini}
1342 \addtolength\labelwidth{-\labelsep}
```

```
\@beginparpenalty
これらのペナルティは、リストや段落環境の前後に挿入されます。
 \@endparpenalty<br>\@itempenalty
                   このペナルティは、リスト項目の間に挿入されます。
                 1343 \@beginparpenalty -\@lowpenalty
                 1344 \@endparpenalty -\@lowpenalty
                 1345 \@itempenalty -\@lowpenalty
                 1346 %</article|report|book>
      \partopsep リスト環境の前に空行がある場合、\parskip と \topsep に \partopsep が加えら
                  れた値の縦方向の空白が取られます。
                 1347 %<10pt>\setlength\partopsep{2\p@ \@plus 1\p@ \@minus 1\p@}
                 1348 %<11pt>\setlength\partopsep{3\p@ \@plus 1\p@ \@minus 1\p@}
                 1349 %<12pt>\setlength\partopsep{3\p@ \@plus 2\p@ \@minus 2\p@}
          \@listi
\@listi は、\leftmargin, \parsep, \topsep, \itemsep などのトップレベルの定
          \@listI
義をします。この定義は、フォントサイズコマンドによって変更されます(たとえ
                  ば、\small の中では "小さい" リストパラメータになります)。
                     このため、\normalsize がすべてのパラメータを戻せるように、\@listI は
                  \@listi のコピーを保存するように定義されています。
                 1350 %<*10pt|11pt|12pt>
                 1351 \def\@listi{\leftmargin\leftmargini
                 1352 %<*10pt>
                 1353 \parsep 4\p@ \@plus2\p@ \@minus\p@
                 1354 \topsep 8\p@ \@plus2\p@ \@minus4\p@
                 1355 \itemsep4\p@ \@plus2\p@ \@minus\p@}
                 1356 %</10pt>
                 1357 %<*11pt>
                 1358 \parsep 4.5\p@ \@plus2\p@ \@minus\p@
                 1359 \topsep 9\p@ \@plus3\p@ \@minus5\p@
                 1360 \itemsep4.5\p@ \@plus2\p@ \@minus\p@}
                 1361 %</11pt>
                 1362 %<*12pt>
                 1363 \ \parbox{1363} \parbox{1364} \@plus2.5\p@ \@minus\p@ \364 \ \torogep_10\p@ \Qplus4\p@ \@minus6\p@ \@minus6\p@ \@minus6\p@ \@minus6\p@ \@minus6\p@ \@minus6\p@ \@minus6\p@ \@minus6\p@ \@minus6\p@ \@minus6\p@ \@minus6\p@ \@minus6\p@ \@minus6\p@ \@minus6\p@ \@minus6\p@ \@maxus0 \@sup> 1364 \ \t69\q@ \@maxus0 \@maxus0 \@maxus01364 \topsep 10\pmb{\geq} \oplus \text{oplus4}\pmb{\geq}1365 \itemsep5\p@ \@plus2.5\p@ \@minus\p@}
                 1366 %</12pt>
                 1367 \let\@listI\@listi
                   ここで、パラメータを初期化しますが、厳密には必要ありません。
                 1368 \@listi
         \@listii
下位レベルのリスト環境のパラメータの設定です。これらは保存用のバージョンを
        \@listiii
持たないことと、フォントサイズコマンドによって変更されないことに注意をして
```

```
\@listiv
ください。言い換えれば、このクラスは、本文サイズが \normalsize で現れるリス
\@listv
トの入れ子についてだけ考えています。
```

```
\@listvi
```

```
1369 \def\@listii{\leftmargin\leftmarginii
1370 \labelwidth\leftmarginii \advance\labelwidth-\labelsep
1371 %<*10pt>
1372 \topsep 4\p@ \@plus2\p@ \@minus\p@
1373 \parsep 2\p@ \@plus\p@ \@minus\p@
1374 %</10pt>
1375 %<*11pt>
1376 \topsep 4.5\p@ \@plus2\p@ \@minus\p@
1377 \parsep 2\p@ \@plus\p@ \@minus\p@
1378 %</11pt>
1379 %<*12pt>
1380 \topsep 5\p@ \@plus2.5\p@ \@minus\p@
1381 \parsep 2.5\p@ \@plus\p@ \@minus\p@
1382 %</12pt>
1383 \itemsep\parsep}
1384 \def\@listiii{\leftmargin\leftmarginiii
1385 \labelwidth\leftmarginiii \advance\labelwidth-\labelsep
1386 %<10pt> \topsep 2\p@ \@plus\p@\@minus\p@
1387 %<11pt> \topsep 2\p@ \@plus\p@\@minus\p@
1388 %<12pt> \topsep 2.5\p@\@plus\p@\@minus\p@
1389 \parsep\z@
1390 \partopsep \p@ \@plus\z@ \@minus\p@
1391 \itemsep\topsep}
1392 \def\@listiv {\leftmargin\leftmarginiv
1393 \labelwidth\leftmarginiv
1394 \advance\labelwidth-\labelsep}
1395 \def\@listv {\leftmargin\leftmarginv
1396 \labelwidth\leftmarginv
1397 \advance\labelwidth-\labelsep}
1398 \def\@listvi {\leftmargin\leftmarginvi
1399 \labelwidth\leftmarginvi
1400 \advance\labelwidth-\labelsep}
1401 %</10pt|11pt|12pt>
```
#### <span id="page-49-0"></span>**8.4.1 enumerate** 環境

enumerate 環境は、カウンタ enumi, enumii, enumiii, enumiv を使います。enumN は N 番目のレベルの番号を制御します。

\theenumi 出力する番号の書式を設定します。これらは、すでに ltlists.dtx で定義されてい \theenumii ます。 \theenumiii 1402 %<\*article|report|book> \theenumiv<sup>1403</sup>% <\*\* tate> \renewcommand{\theenumi}{\rensuji{\@arabic\c@enumi}} \renewcommand{\theenumii}{\rensuji{(\@alph\c@enumii)}} \renewcommand{\theenumiii}{\rensuji{\@roman\c@enumiii}} \renewcommand{\theenumiv}{\rensuji{\@Alph\c@enumiv}} 1408 %</tate>

```
1409 %<*yoko>
              1410 \renewcommand{\theenumi}{\@arabic\c@enumi}
              1411 \renewcommand{\theenumii}{\@alph\c@enumii}
              1412 \renewcommand{\theenumiii}{\@roman\c@enumiii}
              1413 \renewcommand{\theenumiv}{\@Alph\c@enumiv}
              1414 %</yoko>
  \labelenumi
enumerate 環境のそれぞれの項目のラベルは、\labelenumi … \labelenumiv で生
 \labelenumii
成されます。
\labelenumiii
1415 %<*tate>
 \label{cor} \label{cor} \label{cor}<br>
\labelenumiv \text{cor} \text{cor} \text{cor} \text{cor} \text{cor} \text{cor} \text{cor} \text{cor} \text{cor} \text{cor} \text{cor} \text{cor} \text{cor} \text{cor} \text{cor} \text{cor} \text{cor} \text{cor} \text{cor} \text{cor} \text{cor} \text{cor} \text{cor}1417 \newcommand{\labelenumii}{\theenumii}
              1418 \newcommand{\labelenumiii}{\theenumiii}
              1419 \newcommand{\labelenumiv}{\theenumiv}
              1420 %</tate>
              1421 %<*yoko>
              1422 \newcommand{\labelenumi}{\theenumi.}
              1423 \newcommand{\labelenumii}{(\theenumii)}
              1424 \newcommand{\labelenumiii}{\theenumiii.}
              1425 \newcommand{\labelenumiv}{\theenumiv.}
              1426 %</yoko>
    \p@enumii
\ref コマンドによって、enumerate 環境の N 番目のリスト項目が参照されるとき
   \p@enumiii
の書式です。
    \p@enumiv 1427\renewcommand{\p@enumii}{\theenumi}
              1428 \renewcommand{\p@enumiii}{\theenumi(\theenumii)}
              1429 \renewcommand{\p@enumiv}{\p@enumiii\theenumiii}
    enumerate トップレベルで使われたときに、最初と最後に半行分のスペースを開けるように、
                変更します。この環境は、ltlists.dtx で定義されています。
              1430 \renewenvironment{enumerate}
              1431 {\ifnum \@enumdepth >\thr@@\@toodeep\else
```
1432 \advance\@enumdepth\@ne

```
1433 \edef\@enumctr{enum\romannumeral\the\@enumdepth}%
```

```
1434 \expandafter \list \csname label\@enumctr\endcsname{%
```
1435 \ifnum\ltjgetparameter{direction}=3

```
1436 \ifnum \@listdepth=\@ne \topsep.5\normalbaselineskip
```
1437 \else\topsep\z@\fi

```
1438 \parskip\z@ \itemsep\z@ \parsep\z@
```

```
1439 \labelwidth1\zw \labelsep.3\zw
```

```
1440 \ifnum \@enumdepth=\@ne \leftmargin1\zw\relax
```

```
1441 \else\leftmargin\leftskip\fi
```

```
1442 \advance\leftmargin 1\zw
```

```
1443 \fi
```

```
1444 \usecounter{\@enumctr}%
1445 \def\makelabel##1{\hss\llap{##1}}}%
```

```
1446 \fi}{\endlist}
```
#### <span id="page-51-0"></span>**8.4.2 itemize** 環境

```
\labelitemi
itemize 環境のそれぞれの項目のラベルは、\labelenumi … \labelenumiv で生成
\labelitemii
されます。
\labelitemiii
1447 \newcommand{\labelitemi}{\textbullet}
\labelitemiv 1448 \newcommand{\labelitemii}{%
           1449 \ifnum\ltjgetparameter{direction}=3
           1450 {\textcircled{~}}
           1451 \else
           1452 {\normalfont\bfseries\textendash}
           1453 \fi
           1454 }
           1455 \newcommand{\labelitemiii}{\textasteriskcentered}
           1456 \newcommand{\labelitemiv}{\textperiodcentered}
    itemize トップレベルで使われたときに、最初と最後に半行分のスペースを開けるように、
            変更します。この環境は、ltlists.dtx で定義されています。
           1457 \renewenvironment{itemize}
           1458 {\ifnum \@itemdepth >\thr@@\@toodeep\else
           1459 \advance\@itemdepth\@ne
           1460 \edef\@itemitem{labelitem\romannumeral\the\@itemdepth}%
           1461 \expandafter \list \csname \@itemitem\endcsname{%
           1462 \ifnum\ltjgetparameter{direction}=3
           1463 \ifnum \@listdepth=\@ne \topsep.5\normalbaselineskip
           1464 \else\topsep\z@\fi
           1465 \parskip\z@ \itemsep\z@ \parsep\z@
           1466 \labelwidth1\zw \labelsep.3\zw
           1467 \ifnum \@itemdepth =\@ne \leftmargin1\zw\relax
           1468 \else\leftmargin\leftskip\fi
           1469 \advance\leftmargin 1\zw
           1470 \fi
           1471 \def\makelabel##1{\hss\llap{##1}}}%
           1472 \fi}{\endlist}
```
#### <span id="page-51-1"></span>**8.4.3 description** 環境

description description 環境を定義します。縦組時には、インデントが3字分だけ深くなります。 1473 \newenvironment{description} 1474 {\list{}{\labelwidth\z@ \itemindent-\leftmargin 1475 \ifnum\ltjgetparameter{direction}=3 1476 \leftmargin\leftskip \advance\leftmargin3\Cwd 1477 \rightmargin\rightskip 1478 \labelsep=1\zw \itemsep\z@ 1479 \listparindent\z@ \topskip\z@ \parskip\z@ \partopsep\z@ 1480 \fi 1481 \let\makelabel\descriptionlabel}}{\endlist}

```
\descriptionlabel ラベルの形式を変更する必要がある場合は、\descriptionlabel を再定義してくだ
               さい。
              1482 \newcommand{\descriptionlabel}[1]{%
              1483 \hspace\labelsep\normalfont\bfseries #1}
```
#### <span id="page-52-0"></span>**8.4.4 verse** 環境

```
verse verse 環境は、リスト環境のパラメータを使って定義されています。改行をするには
     \\ を用います。\\ は \@centercr に \let されています。
   1484 \newenvironment{verse}
        1135
```
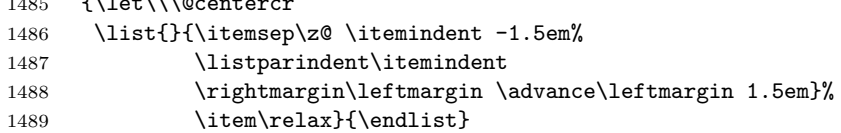

#### <span id="page-52-1"></span>**8.4.5 quotation** 環境

quotation quotation 環境もまた、list 環境のパラメータを使用して定義されています。この環 境の各行は、\textwidth よりも小さく設定されています。この環境における、段 落の最初の行はインデントされます。

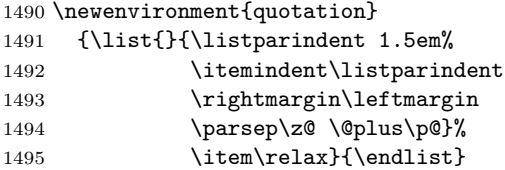

#### <span id="page-52-2"></span>**8.4.6 quote** 環境

quote quote 環境は、段落がインデントされないことを除き、quotation 環境と同じです。 1496 \newenvironment{quote}

```
1497 {\list{}{\rightmargin\leftmargin}%
1498 \item\relax}{\endlist}
```
#### <span id="page-52-3"></span>**8.5** フロート

ltfloat.dtx では、フロートオブジェクトを操作するためのツールしか定義してい ません。タイプが TYPE のフロートオブジェクトを扱うマクロを定義するには、次 の変数が必要です。

**\fps@TYPE** タイプ TYPE のフロートを置くデフォルトの位置です。

- **\ftype@TYPE** タイプ TYPE のフロートの番号です。各 TYPE には、一意な、2 の倍 数の TYPE 番号を割り当てます。たとえば、図が番号 1 ならば、表は 2 です。 次のタイプは 4 となります。
- **\ext@TYPE** タイプ TYPE のフロートの目次を出力するファイルの拡張子です。たと えば、\ext@figure は 'lot' です。
- **\fnum@TYPE** キャプション用の図番号を生成するマクロです。たとえば、\fnum@figure は '図 \thefigure' を作ります。

#### <span id="page-53-0"></span>**8.5.1 figure** 環境

ここでは、figure 環境を実装しています。

\c@figure 図番号です。

```
\thefigure 1499 %<article>\newcounter{figure}
          1500 %<report|book>\newcounter{figure}[chapter]
          1501 %<*tate>
          1502 %<article>\renewcommand{\thefigure}{\rensuji{\@arabic\c@figure}}
          1503 %<*report|book>
          1504 \renewcommand{\thefigure}{%
          1505 \ifnum\c@chapter>\z@\thechapter{} \ti\rensuji{\@arabic\c@figure}}
          1506 %</report | book>
          1507 %</tate>
          1508 %<*yoko>
          1509 %<article>\renewcommand{\thefigure}{\@arabic\c@figure}
          1510 %<*report|book>
          1511 \renewcommand{\thefigure}{%
          1512 \ifnum\c@chapter>\z@\thechapter.\fi\@arabic\c@figure}
          1513 %</report | book>
          1514 %</yoko>
```

```
\fps@figure
フロートオブジェクトタイプ "figure" のためのパラメータです。
\ftype@figure
1515 \def\fps@figure{tbp}
 \ext@figure 1516 \def\ftype@figure{1}
            1517 \def\ext@figure{lof}
```

```
\fnum@figure<sub>1518</sub>%<tate>\def\fnum@figure{\figurename\thefigure}
             1519 %<yoko>\def\fnum@figure{\figurename~\thefigure}
```

```
figure
*形式は2段抜きのフロートとなります。
```

```
figure*
1520 \newenvironment{figure}
     1521 {\@float{figure}}
     1522 {\end@float}
     1523 \newenvironment{figure*}
     1524 {\@dblfloat{figure}}
     1525 {\end@dblfloat}
```
<span id="page-54-0"></span>**8.5.2 table** 環境

ここでは、table 環境を実装しています。

```
\c@table
表番号です。
\thetable 1526 %<article>\newcounter{table}
         1527 %<report|book>\newcounter{table}[chapter]
         1528 %<*tate>
         1529 %<article>\renewcommand{\thetable}{\rensuji{\@arabic\c@table}}
         1530 % <* report | book>
         1531 \renewcommand{\thetable}{%
         1532 \ifnum\c@chapter>\z@\thechapter{} \fi\rensuji{\@arabic\c@table}}
         1533 %</report | book>
         1534 %</tate>
         1535 %<*yoko>
         1536 %<article>\renewcommand{\thetable}{\@arabic\c@table}
         1537 %<*report|book>
         1538 \renewcommand{\thetable}{%
         1539 \ifnum\c@chapter>\z@\thechapter.\fi\@arabic\c@table}
         1540 %</report | book>
         1541 %</yoko>
```

```
\fps@table
フロートオブジェクトタイプ "table" のためのパラメータです。
```

```
\ftype@table
1542 \def\fps@table{tbp}
  \ext@table 1543 \def\ftype@table{2}
 \fnum@table
1545 %<tate>\def\fnum@table{\tablename\thetable}
             1544 \def\ext@table{lot}
            1546 %<yoko>\def\fnum@table{\tablename~\thetable}
```

```
table
*形式は2段抜きのフロートとなります。
```
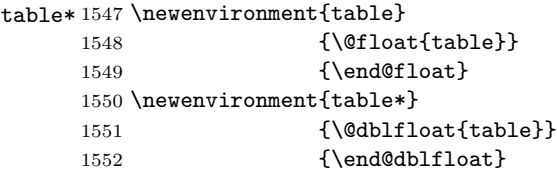

```
8.6 キャプション
```

```
\@makecaption \caption コマンドは、キャプションを組み立てるために \@mkcaption を呼出ます。
         このコマンドは二つの引数を取ります。一つは、(number) で、フロートオブジェク
          トの番号です。もう一つは、(text) でキャプション文字列です。(number) には通常、
         '図 3.2' のような文字列が入っています。このマクロは、\parbox の中で呼び出され
         ます。書体は \normalsize です。
```
\abovecaptionskip これらの長さはキャプションの前後に挿入されるスペースです。

\belowcaptionskip

```
1553 \newlength\abovecaptionskip
1554 \newlength\belowcaptionskip
1555 \setlength\abovecaptionskip{10\p@}
1556 \setlength\belowcaptionskip{0\p@}
   キャプション内で複数の段落を作成することができるように、このマクロは \long
 で定義をします。
1557 \long\def\@makecaption#1#2{%
1558 \vskip\abovecaptionskip
1559 \ifnum\ltjgetparameter{direction}=3 \sbox\@tempboxa{#1\hskip1\zw#2}%
1560 \else\sbox\@tempboxa{#1: #2}%
1561 \fi
1562 \ifdim \wd\@tempboxa >\hsize
1563 \ifnum\ltjgetparameter{direction}=3 #1\hskip1\zw#2\relax\par
1564 \else #1: #2\relax\par\fi
1565 \else
1566 \global \@minipagefalse
1567 \hb@xt@\hsize{\hfil\box\@tempboxa\hfil}%
1568 \fi
1569 \vskip\belowcaptionskip}
```
### <span id="page-55-0"></span>**8.7** コマンドパラメータの設定

#### <span id="page-55-1"></span>**8.7.1 array** と **tabular** 環境

- \arraycolsep array 環境のカラムは 2\arraycolsep で分離されます。 1570 \setlength\arraycolsep{5\p@}
	- \tabcolsep tabular 環境のカラムは 2\tabcolsep で分離されます。 1571 \setlength\tabcolsep{6\p@}

\arrayrulewidth array と tabular 環境内の罫線の幅です。 1572 \setlength\arrayrulewidth{.4\p@}

\doublerulesep array と tabular 環境内の罫線間を調整する空白です。 1573 \setlength\doublerulesep{2\p@}

#### <span id="page-55-2"></span>**8.7.2 tabbing** 環境

\tabbingsep \' コマンドで置かれるスペースを制御します。 1574 \setlength\tabbingsep{\labelsep}

#### <span id="page-55-3"></span>**8.7.3 minipage** 環境

\@mpfootins minipageにも脚注を付けることができます。\skip\@mpfootinsは、通常の\skip\footins と同じような動作をします。 1575 \skip\@mpfootins = \skip\footins

#### <span id="page-56-0"></span>**8.7.4 framebox** 環境

```
\fboxsep
\fboxsep は、\fbox と \framebox での、テキストとボックスの間に入る空白です。
\fboxrule
\fboxrule は \fbox と \framebox で作成される罫線の幅です。
```

```
1576 \setlength\fboxsep{3\p@}
1577 \setlength\fboxrule{.4\p@}
```
#### <span id="page-56-1"></span>**8.7.5 equation** と **eqnarray** 環境

```
\theequation equation カウンタは、新しい章の開始でリセットされます。また、equation 番号に
           は、章番号が付きます。
             このコードは \chapter 定義の後、より正確には chapter カウンタの定義の後、で
           なくてはいけません。
          1578 %<article>\renewcommand{\theequation}{\@arabic\c@equation}
          1579 %<*report|book>
          1580 \@addtoreset{equation}{chapter}
          1581 \renewcommand{\theequation}{%
          1582 \ifnum\c@chapter>\z@\thechapter.\fi \@arabic\c@equation}
```
#### 1583 %</report | book>

### <span id="page-56-2"></span>**9** フォントコマンド

まず、数式内に日本語を直接、記述するために数式記号用文字に "JY3/mc/m/n" を 登録します。数式バージョンが bold の場合は、"JY3/gt/m/n" を用います。これ らは、\mathmc, \mathgt として登録されます。また、日本語数式ファミリとして \symmincho がこの段階で設定されます。mathrmmc オプションが指定されていた場 合には、これに引き続き \mathrm と \mathbf を和欧文両対応にするための作業が なされます。この際、他のマクロとの衝突を避けるため \AtBeginDocument を用い て展開順序を遅らせる必要があります。

#### 変更

LATEX 2.09 compatibility mode では和文数式フォント fam が 2 重定義されてい たので、その部分を変更しました。

```
1584 \if@compatibility\else
1585 \DeclareSymbolFont{mincho}{JY3}{mc}{m}{n}
1586 \DeclareSymbolFontAlphabet{\mathmc}{mincho}
1587 \SetSymbolFont{mincho}{bold}{JY3}{gt}{m}{n}
1588 \jfam\symmincho
1589 \DeclareMathAlphabet{\mathgt}{JY3}{gt}{m}{n}
1590 \fi
1591 \if@mathrmmc
1592 \AtBeginDocument{%
```

```
1593 \reDeclareMathAlphabet{\mathrm}{\mathrm}{\mathmc}
```
1594 \reDeclareMathAlphabet{\mathbf}{\mathbf}{\mathgt} 1595 }% 1596 \fi

ここでは LATFX 2.09 で一般的に使われていたコマンドを定義しています。これら のコマンドはテキストモードと数式モードのどちらでも動作します。これらは互換 性のために提供をしますが、できるだけ \text... と \math... を使うようにして ください。

\mc これらのコマンドはフォントファミリを変更します。互換モードの同名コマンドと

\gt 異なり、すべてのコマンドがデフォルトフォントにリセットしてから、対応する属 \rm 性を変更することに注意してください。

\sf 1597 \DeclareOldFontCommand{\mc}{\normalfont\mcfamily}{\mathmc} \tt 1598 \DeclareOldFontCommand{\gt}{\normalfont\gtfamily}{\mathgt}<br>\tt \te \DeclareOldFontGommand{\gri}{\mathgraphysical\mathgl}{\mathgraphysical\mathgl} 1599\DeclareOldFontCommand{\rm}{\normalfont\rmfamily}{\mathrm} 1600 \DeclareOldFontCommand{\sf}{\normalfont\sffamily}{\mathsf} 1601 \DeclareOldFontCommand{\tt}{\normalfont\ttfamily}{\mathtt}

\bf このコマンドはボールド書体にします。ノーマル書体に変更するには、\mdseries と指定をします。

1602 \DeclareOldFontCommand{\bf}{\normalfont\bfseries}{\mathbf}

- \it これらのコマンドはフォントシェイプを切替えます。スラント体とスモールキャッ
- \sl プの数式アルファベットはありませんので、数式モードでは何もしませんが、警告
- \sc メッセージを出力します。\upshape コマンドで通常のシェイプにすることができ ます。

```
1603 \DeclareOldFontCommand{\it}{\normalfont\itshape}{\mathit}
1604 \DeclareOldFontCommand{\sl}{\normalfont\slshape}{\@nomath\sl}
1605 \DeclareOldFontCommand{\sc}{\normalfont\scshape}{\@nomath\sc}
```
\cal これらのコマンドは数式モードでだけ使うことができます。数式モード以外では何

```
\mit
もしません。現在の NFSS は、これらのコマンドが警告を生成するように定義して
   いますので、'手ずから' 定義する必要があります。
```

```
1606 \DeclareRobustCommand*{\cal}{\@fontswitch\relax\mathcal}
1607 \DeclareRobustCommand*{\mit}{\@fontswitch\relax\mathnormal}
```
## <span id="page-57-0"></span>**10** 相互参照

### <span id="page-57-1"></span>**10.1** 目次

```
\section コマンドは、.toc ファイルに、次のような行を出力します。
 \contentsline{section}{\{title\}}{\{page\}}
```
 $\langle \textit{title} \rangle$ には項目が、 $\langle \textit{page} \rangle$ にはページ番号が入ります。\section に見出し番号 が付く場合は、〈title〉は、\numberline{(num)}{(heading)}となります。 (num) は **\thesection** コマンドで生成された見出し番号です。〈heading〉は見出し文字列で す。この他の見出しコマンドも同様です。

figure 環境での \caption コマンドは、.lof ファイルに、次のような行を出力し ます。

 $\{\mathrm{figure}\{\number{num}\}\{\ \langle \mathrm{h} \rangle\}\}\{\ \langle \mathrm{page}\}\$ 

 $\langle num \rangle$ は、\thefigure コマンドで生成された図番号です。 $\langle \mathit{caption} \rangle$ は、キャプ ション文字列です。table 環境も同様です。

\contentsline{(name)}コマンドは、\l@(name) に展開されます。したがって、 目次の体裁を記述するには、\l@chapter, \l@section などを定義します。図目次 のためには \l@figure です。これらの多くのコマンドは \@dottedtocline コマン ドで定義されています。このコマンドは次のような書式となっています。

\@dottedtocline{\level\}}{\indent\}}{\numwidth\}}{\title\}}{\page\}

h*level*i "h*level*i <= tocdepth" のときにだけ、生成されます。\chapter はレベル0、 \section はレベル1、. . . です。

h*indent*i 一番外側からの左マージンです。

 $\langle \textit{number} \rangle$  見出し番号 (\numberline コマンドの  $\langle \textit{num} \rangle$ ) が入るボックスの幅 です。

\c@tocdepth tocdepth は、目次ページに出力をする見出しレベルです。 1608 %<article>\setcounter{tocdepth}{3} 1609 %<!article>\setcounter{tocdepth}{2}

また、目次を生成するために次のパラメータも使います。

- \@pnumwidth ページ番号の入るボックスの幅です。 1610 \newcommand{\@pnumwidth}{1.55em}
	- \@tocmarg 複数行にわたる場合の右マージンです。 1611 \newcommand{\@tocrmarg}{2.55em}
	- \@dotsep ドットの間隔(mu 単位)です。2 や 1.7 のように指定をします。 1612 \newcommand{\@dotsep}{4.5}
- \toclineskip この長さ変数は、目次項目の間に入るスペースの長さです。デフォルトはゼロとなっ ています。縦組のとき、スペースを少し広げます。

1613 \newdimen\toclineskip

1614 %<yoko>\setlength\toclineskip{\z@}

1615 %<tate>\setlength\toclineskip{2\p@}

\numberline \numberline マクロの定義を示します。オリジナルの定義では、ボックスの幅を \@lnumwidth \@tempdima にしていますが、この変数はいろいろな箇所で使われますので、期待 した値が入らない場合があります。

> たとえば、lltjfont.sty での \selectfont は、和欧文のベースラインを調整す るために \@tempdima 変数を用いています。そのため、\l@... マクロの中でフォン トを切替えると、\numberline マクロのボックスの幅が、ベースラインを調整する ときに計算した値になってしまいます。

> フォント選択コマンドの後、あるいは \numberline マクロの中でフォントを切 替えてもよいのですが、一時変数を意識したくないので、見出し番号の入るボック スを \@lnumwidth 変数を用いて組み立てるように \numberline マクロを再定義し ます。

1616 \newdimen\@lnumwidth 1617 \def\numberline#1{\hb@xt@\@lnumwidth{#1\hfil}}

```
\@dottedtocline 目次の各行間に\toclineskipを入れるように変更します。このマクロはltsect.dtx
           で定義されています。
```

```
1618 \def\@dottedtocline#1#2#3#4#5{%
```
- 1619 \ifnum #1>\c@tocdepth \else
- 1620 \vskip\toclineskip \@plus.2\p@
- 1621 {\leftskip #2\relax \rightskip \@tocrmarg \parfillskip -\rightskip
- 1622 \parindent #2\relax\@afterindenttrue
- 1623 \interlinepenalty\@M
- 1624 \leavevmode
- 1625 \@lnumwidth #3\relax
- 1626 \advance\leftskip \@lnumwidth \null\nobreak\hskip -\leftskip
- 1627 {#4}\nobreak
- 1628 \leaders\hbox{\$\m@th \mkern \@dotsep mu.\mkern \@dotsep mu\$}%
- 1629 \hfill\nobreak
- 1630 \hb@xt@\@pnumwidth{\hss\normalfont \normalcolor #5}%
- 1631 \par}%
- 1632 \fi}

```
\addcontentsline ページ番号を \rensuji で囲むように変更します。横組のときにも '\rensuji' コマ
           ンドが出力されますが、このコマンドによる影響はありません。
```

```
このマクロは ltsect.dtx で定義されています。
```

```
1633 \def\addcontentsline#1#2#3{%
1634 \protected@write\@auxout
```

```
1635 {\let\label\@gobble \let\index\@gobble \let\glossary\@gobble
1636 %<tate>\@temptokena{\rensuji{\thepage}}}%
1637 %<yoko>\@temptokena{\thepage}}%
1638 {\string\@writefile{#1}%
1639 {\protect\contentsline{#2}{#3}{\the\@temptokena}}}%
1640 }
```

```
10.1.1 本文目次
```

```
\tableofcontents 目次を生成します。
              1641 \newcommand{\tableofcontents}{%
              1642 %<*report|book>
              1643 \if@twocolumn\@restonecoltrue\onecolumn
              1644 \else\@restonecolfalse\fi
              1645 %</report | book>
              1646 %<article> \section*{\contentsname
              1647 %<!article> \chapter*{\contentsname
                \tableofcontents では、\@mkboth は heading の中に入れてあります。ほかの命
                令(\listoffigures など)については、\@mkboth は heading の外に出してありま
                す。これは LATFX の classes.dtx に合わせています。
               1648 \@mkboth{\contentsname}{\contentsname}%
              1649 }\@starttoc{toc}%
              1650 %<report|book> \if@restonecol\twocolumn\fi
              1651 }
        \l@part part レベルの目次です。
```

```
1652 \newcommand*{\l@part}[2]{%
1653 \ifnum \c@tocdepth >-2\relax
1654 %<article> \addpenalty{\@secpenalty}%
1655 %<!article> \addpenalty{-\@highpenalty}%
1656 \addvspace{2.25em \@plus\p@}%
1657 \begingroup
1658 \parindent\z@\rightskip\@pnumwidth
1659 \parfillskip-\@pnumwidth
1660 {\leavevmode\large\bfseries
1661 \setlength\@lnumwidth{4\zw}%
1662 #1\hfil\nobreak
1663 \hb@xt@\@pnumwidth{\hss#2}}\par
1664 \nobreak
1665 %<article> \if@compatibility
1666 \global\@nobreaktrue
1667 \everypar{\global\@nobreakfalse\everypar{}}%
1668 % <article> \fi
1669 \endgroup
1670 \fi}
```
\l@chapter chapter レベルの目次です。

```
1671 %<*report|book>
1672 \newcommand*{\l@chapter}[2]{%
1673 \ifnum \c@tocdepth >\m@ne
1674 \addpenalty{-\@highpenalty}%
1675 \addvspace{1.0em \@plus\p@}%
1676 \begingroup
1677 \parindent\z@ \rightskip\@pnumwidth \parfillskip-\rightskip
```

```
1680 \advance\leftskip\@lnumwidth \hskip-\leftskip
                1681 #1\nobreak\hfil\nobreak\hb@xt@\@pnumwidth{\hss#2}\par
                1682 \penalty\@highpenalty
                1683 \endgroup
                1684 \fi}
                1685 %</report | book>
     \l@section section レベルの目次です。
                1686 %<*article>
                1687 \newcommand*{\l@section}[2]{%
                1688 \ifnum \c@tocdepth >\z@
                1689 \addpenalty{\@secpenalty}%
                1690 \addvspace{1.0em \@plus\p@}%
                1691 \begingroup
                1692 \parindent\z@ \rightskip\@pnumwidth \parfillskip-\rightskip
                1693 \leavevmode\bfseries
                1694 \setlength\@lnumwidth{1.5em}%
                1695 \advance\leftskip\@lnumwidth \hskip-\leftskip
                1696 #1\nobreak\hfil\nobreak\hb@xt@\@pnumwidth{\hss#2}\par
                1697 \endgroup
                1698 \fi}
                1699 %</article>
                1700 %<*report|book>
                1701 %<tate>\newcommand*{\l@section}{\@dottedtocline{1}{1\zw}{4\zw}}
                1702 %<yoko>\newcommand*{\l@section}{\@dottedtocline{1}{1.5em}{2.3em}}
                1703 %</report | book>
   \l@subsection
下位レベルの目次項目の体裁です。
\l@subsubsection 1704 %<*tate>
    \l@paragraph
1705 %<*article>
 \l@subparagraph<sub>1707</sub>\newcommand*{\l@subsubsection}{\@dottedtocline{3}{2\zw}{6\zw}}
                                                   {\boldsymbol{\delta}} \1708 \newcommand*{\l@paragraph} {\@dottedtocline{4}{3\zw}{8\zw}}
                1709 \newcommand*{\l@subparagraph} {\@dottedtocline{5}{4\zw}{9\zw}}
                1710 %</article>
                1711 %<*report|book>
                1712 \newcommand*{\l@subsection} {\@dottedtocline{2}{2\zw}{6\zw}}
                1713 \newcommand*{\l@subsubsection}{\@dottedtocline{3}{3\zw}{8\zw}}
                1714 \newcommand*{\l@paragraph} {\@dottedtocline{4}{4\zw}{9\zw}}
                1715 \newcommand*{\l@subparagraph} {\@dottedtocline{5}{5\zw}{10\zw}}
                1716 %</report | book>
                1717 %</tate>
                1718 %<*yoko>
                1719 %<*article><br>1720 \newcommand*{\l@subsection}
                                                   {\lbrace\text{\texttt{Qdotted} tocline}\lbrace2\rbrace {\lbrace1.5em}\lbrace2.3em\rbrace}\rbrace}1721 \newcommand*{\l@subsubsection}{\@dottedtocline{3}{3.8em}{3.2em}}
                1722 \newcommand*{\l@paragraph} {\@dottedtocline{4}{7.0em}{4.1em}}
```
1678 \leavevmode\bfseries

1679 \setlength\@lnumwidth{4\zw}%

```
1723 \newcommand*{\l@subparagraph} {\@dottedtocline{5}{10em}{5em}}
1724 %</article>
1725 %<*report | book>
1726 \newcommand*{\l@subsection} {\@dottedtocline{2}{3.8em}{3.2em}}
1727 \newcommand*{\l@subsubsection}{\@dottedtocline{3}{7.0em}{4.1em}}
1728 \newcommand*{\l@paragraph} {\@dottedtocline{4}{10em}{5em}}
1729 \newcommand*{\l@subparagraph} {\@dottedtocline{5}{12em}{6em}}
1730 %</report | book>
1731 %</yoko>
```
#### <span id="page-62-0"></span>**10.1.2** 図目次と表目次

```
\listoffigures 図の一覧を作成します。
```

```
1732 \newcommand{\listoffigures}{%
1733 %<*report | book>
1734 \if@twocolumn\@restonecoltrue\onecolumn
1735 \else\@restonecolfalse\fi
1736 \chapter*{\listfigurename}%
1737 %</report | book>
1738 %<article> \section*{\listfigurename}%
1739 \@mkboth{\listfigurename}{\listfigurename}%
1740 \@starttoc{lof}%
1741 %<report|book> \if@restonecol\twocolumn\fi
1742 }
```
\l@figure 図目次の体裁です。

```
1743 %<tate>\newcommand*{\l@figure}{\@dottedtocline{1}{1\zw}{4\zw}}
1744 %<yoko>\newcommand*{\l@figure}{\@dottedtocline{1}{1.5em}{2.3em}}
```

```
\listoftables 表の一覧を作成します。
```

```
1745 \newcommand{\listoftables}{%
1746 %<*report|book>
1747 \if@twocolumn\@restonecoltrue\onecolumn
1748 \else\@restonecolfalse\fi
1749 \chapter*{\listtablename}%
1750 %</report | book>
1751 %<article> \section*{\listtablename}%
1752 \@mkboth{\listtablename}{\listtablename}%
1753 \@starttoc{lot}%
1754 %<report|book> \if@restonecol\twocolumn\fi
1755 }
```
\l@table 表目次の体裁は、図目次と同じにします。

1756 \let\l@table\l@figure

### <span id="page-63-0"></span>**10.2** 参考文献

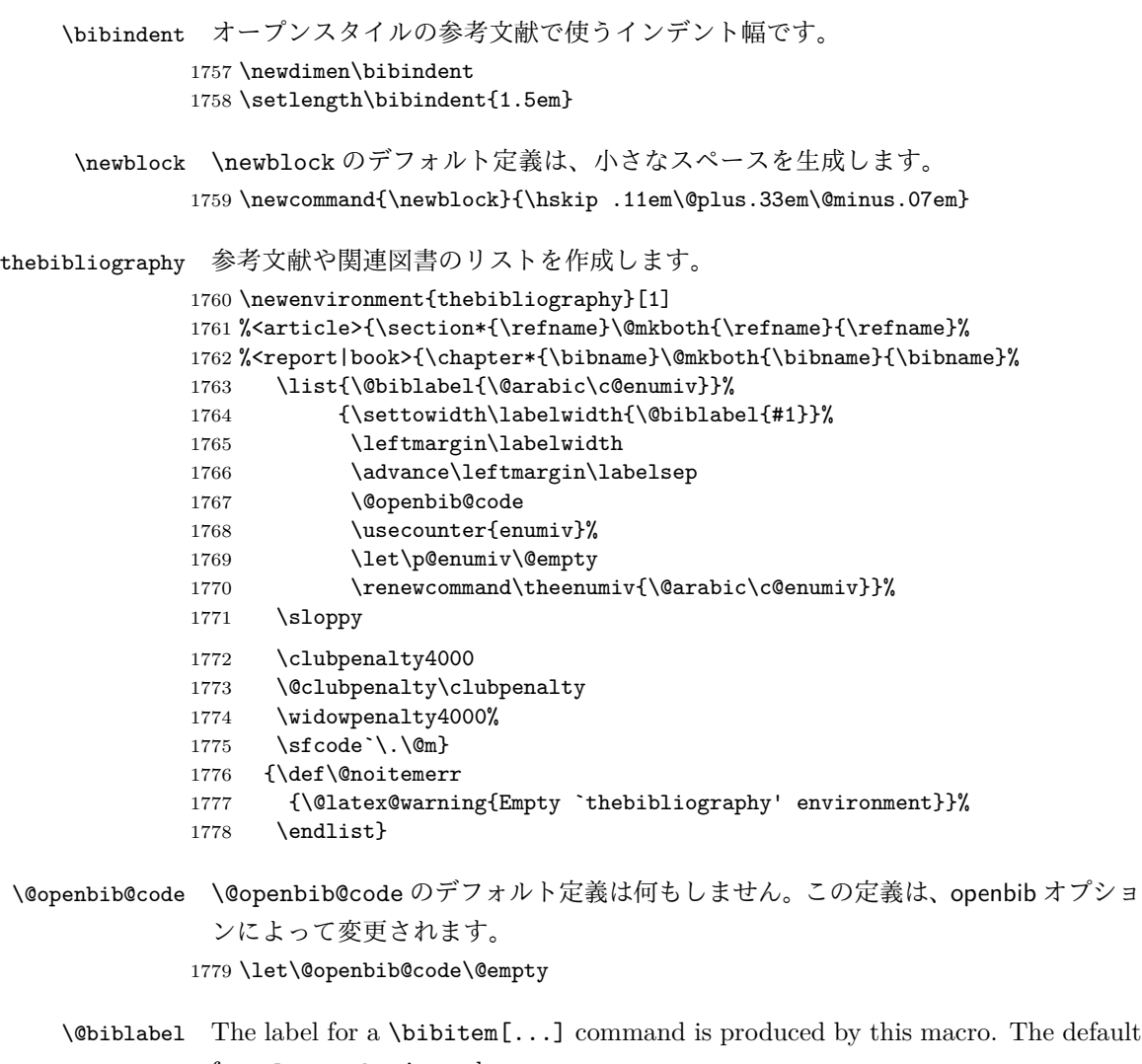

- from latex.dtx is used. % \renewcommand\*{\@biblabel}[1]{[#1]\hfill}
	- \@cite The output of the \cite command is produced by this macro. The default from ltbibl.dtx is used. % \renewcommand\*{\@cite}[1]{[#1]}

### <span id="page-64-0"></span>**10.3** 索引

```
theindex 2段組の索引を作成します。索引の先頭のページのスタイルは jpl@in とします。し
          たがって、headings と bothstyle に適した位置に出力されます。
         1782 \newenvironment{theindex}
         1783 {\if@twocolumn\@restonecolfalse\else\@restonecoltrue\fi
         1784 %<article> \twocolumn[\section*{\indexname}]%
         1785 %<report|book> \twocolumn[\@makeschapterhead{\indexname}]%
         1786 \@mkboth{\indexname}{\indexname}%
         1787 \thispagestyle{jpl@in}\parindent\z@
           パラメータ \columnseprule と \columnsep の変更は、\twocolumn が実行された
           後でなければなりません。そうしないと、索引の前のページにも影響してしまうた
           めです。
         1788 \parskip\z@ \@plus .3\p@\relax
         1789 \columnseprule\z@ \columnsep 35\p@
         1790 \let\item\@idxitem}
         1791 {\if@restonecol\onecolumn\else\clearpage\fi}
 \@idxitem
索引項目の字下げ幅です。\@idxitem は \item の項目の字下げ幅です。
  \subitem
1792 \newcommand{\@idxitem}{\par\hangindent 40\p@}
\subsubitem 1793 \newcommand{\subitem}{\@idxitem \hspace*{20\p@}}
         1794 \newcommand{\subsubitem}{\@idxitem \hspace*{30\p@}}
```

```
\indexspace 索引の "文字" 見出しの前に入るスペースです。
```
1795\newcommand{\indexspace}{\par \vskip 10\p@ \@plus5\p@ \@minus3\p@\relax}

#### <span id="page-64-1"></span>**10.4** 脚注

```
\footnoterule 本文と脚注の間に引かれる罫線です。
```
- 1796 \renewcommand{\footnoterule}{%
- 1797 \kern-3\p@
- 1798 \hrule\@width.4\columnwidth
- 1799 \kern2.6\p@}

\c@footnote report と book クラスでは、chapter レベルでリセットされます。

1800 %<!article>\@addtoreset{footnote}{chapter}

```
\@makefntext このマクロにしたがって脚注が組まれます。
```

```
\@makefnmark は脚注記号を組み立てるマクロです。
```
1801 %<\*tate>

1802 \newcommand\@makefntext[1]{\parindent 1\zw

```
1803 \noindent\hb@xt@ 2\zw{\hss\@makefnmark}#1}
```
- 1804 %</tate>
- 1805 %<\*yoko>
- 1806 \newcommand\@makefntext[1]{\parindent 1em

```
1807 \noindent\hb@xt@ 1.8em{\hss\@makefnmark}#1}
1808 %</yoko>
```
## <span id="page-65-0"></span>**11** 今日の日付

組版時における現在の日付を出力します。

- \if 西暦 \today コマンドの '年' を、西暦か和暦のどちらで出力するかを指定するコマンド \ 西暦 です。
	- \ 和暦 1809 \newif\if 西暦 \ 西暦 false 1810 \def\ 西暦{\ 西暦 true} 1811 \def\ 和暦{\ 西暦 false}
- \heisei \today コマンドを \rightmark で指定したとき、\rightmark を出力する部分で 和暦のための計算ができないので、クラスファイルを読み込む時点で計算しておき ます。

1812 \newcount\heisei \heisei\year \advance\heisei-1988\relax

\today 縦組の場合は、漢数字で出力します。

```
1813 \def\today{{%
1814 \ifnum\ltjgetparameter{direction}=3
1815 \if 西暦
1816 \kansuji\year 年
1817 \kansuji\month 月
1818 \kansuji\day 日
1819 \else
1820 平成 \ifnum\heisei=1 元年 \else\kansuji\heisei 年 \fi
1821 \kansuji\month 月
1822 \kansuji\day \Box1823 \fi
1824 \else
1825 \if 西暦
1826 \number\year~年
1827 \number\month~月
1828 \number\day~日
1829 \else
1830 平成 \ifnum\heisei=1 元年 \else\number\heisei~年 \fi
1831 \number\month~月
1832 \number\day~日
1833 \fi
1834 \fi}}
```
### <span id="page-65-1"></span>**12** 初期設定

\prepartname

\postpartname

\prechaptername

\postchaptername

```
1835 \newcommand{\prepartname}{第}
1836 \newcommand{\postpartname}{部}
1837 %<report|book>\newcommand{\prechaptername}{第}
1838 %<report|book>\newcommand{\postchaptername}{章}
```
#### \contentsname

```
\listfigurename
1839 \newcommand{\contentsname}{目 次}
 \listtablename<sup>1840</sup> \newcommand{\listfigurename}{図 目 次}
                1841 \newcommand{\listtablename}{表 目 次}
```
#### \refname

```
\bibname
1842 %<article>\newcommand{\refname}{参考文献}
\indexname
1843 %<report|book>\newcommand{\bibname}{関連図書}
         1844 \newcommand{\indexname}{索 引}
```
#### \figurename

```
\tablename 1845 \newcommand{\figurename}{図}
          1846 \newcommand{\tablename}{表}
```
#### \appendixname

```
\abstractname 1847 \newcommand{\appendixname}{付 録}
             1848 %<article|report>\newcommand{\abstractname}{概 要}
```

```
1849 %<book>\pagestyle{headings}
1850 %<!book>\pagestyle{plain}
1851 \pagenumbering{arabic}
1852 \raggedbottom
1853 \if@twocolumn
1854 \twocolumn
1855 \sloppy
1856 \else
1857 \onecolumn
1858 \fi
```
\@mparswitch は傍注を左右(縦組では上下)どちらのマージンに出力するかの指 定です。偽の場合、傍注は一方の側にしか出力されません。このスイッチを真とす ると、とくに縦組の場合、奇数ページでは本文の上に、偶数ページでは本文の下に 傍注が出力されますので、おかしなことになります。

また、縦組のときには、傍注を本文の下に出すようにしています。\reversemarginpar とすると本文の上側に出力されます。ただし、二段組の場合は、つねに隣接するテ キスト側のマージンに出力されます。

```
1859 %<*tate>
```

```
1860 \normalmarginpar
1861 \@mparswitchfalse
```

```
1862 %</tate>
```
 %<\*yoko> \if@twoside \@mparswitchtrue \else \@mparswitchfalse  $\operatorname{\backslash fi}$ 1869 %</yoko> %</article|report|book>